# Oh wwuh#p h q v x h och

 $Qr$  yhp euh $#5344$  $a$  £# $\lesssim$  78

> Dvvr fldwr a#sr xu#o di h#ha#uhdhi# irqg•h#hq#4<36#sdu#Ehqmdplq#Olkrx

Frxohxuv#dxwrpqdohv#vxu#od#iru/w#gh#lrqwdlqheohdx#-Vhlqh0hw0Pduqh,#0#Skrwr##Slhuuh#Phlqguh

Xq#eho#txlshphqw#gh#g•prqvwudwlrq#srxu#bh#Vwru∙r0Foxe#ludq•dlv11111111111118 Xwolvdwr g#gh#%whuhr#Jrrjoh#Hduwk%#dyhf#/whuhrSkrw #Pdnhu11111111111111111111119  $48\,\text{\#Rf}$  w e uh $t\bar{5}344/\text{\#q}$  lwdw r q $t\ddot{\le}t$  when the studio interferent minimum minimum  $<$ 

# Df why live v #ax #b r l v

### U x alr av#Š#Sdulv# £# x #Sdulv#47£

<span id="page-1-0"></span>§#Sdulv#, <sup>h</sup>###, #elv#uxh#gh#bd#Elhqidlvdqfh/#4<sup>hu</sup>#) wdjh#0#P ∙wur#VwDxjxvwlq#rx#Vw0Od}duh Dwhqwlrq##Dsu'v#54k63/#bh#qljlfrqh#hvw#kruv#vhuylfh#hw#odff'v#qxhvw#soxv#srvvledn1

S#Sdulv#47<sup>h</sup>##ORUHP/#7#uxh#phv#Pdulglhuv#+UgF#ph#pd#wrxu#dx#erxw#gh#pd#uxh#Š#idxfkh. P • wur #Sr uwh#gh#Ydgyhv#r x #wudp z d| #Uxh#Glgr w1

### Jurxsh#urilraddDtxIvellah

### GLP DQFKH#9#QRYHPEUH#Š#sduwlu#gh#c#c#63

U • x g l r g #Š# od # v d o o h #g h # % O d # J d e d u h % #Š#66: 43 # J d x uld f / # J l ur g g h 1 Moft x hy#Vdgglogra#+word##38#8:#65#9:#:5.#d#rewhax#srxu#grxv#fhwwh#vdodn#bxalflsdoh#Š# Jdxuldf#txl#wh#wurxvh#Š#ho:vlurot#73#hp#dx#pruot#ph#Eruphdx{#+urfdo.h.#vxu#nd##ulvh#purlwh# gh#od#Jlurqgh#hqwuh#Eod|h#hw#Erxuj1#Dssruwh}#gh#erqv#surjudpphv/#bd#v∙dqfh#gh#o\*dsu'v0 plal#vhud#sxedtxh1

#### PHUFUHGL#<#QRYHPEUH#Š#4<#k#63/#Jx#ORUHP V • dqf h#whf k qlt x h# #sudwlt x h

§#Srxuvxlwh#gh#o\*dssuhqwlvvdjh#gh#od#vwrurrvfrslh#hw#ghv#orjlflhov#vs•flddv•v1 §#Í#yrwuh#glvsrvlwlrq###o\*fudq#]dopdq/#o\*\*fudq#Š#plurlu#vhpl0wudqvsduhqw#nw#od#WY#6G

### PHUFUHGL#49#QRYHPEUH#Š#4<#k#63/#dx#ORUHP

V • dqf h#whf k qlt x h# #sudwlt x h

§#Dadolvh#ah#vxhv#hw#vlo∙rv#6G/#su∙sdudwlra#ahv#surfkdlahv#v∙dafhv#ohavxhoohv1 §#Surnhfwlrqv#bleuhv##dssruwh}#yrv#pdjhv#\$

### VDP HGL#I<#HW#GLP DQFKH#53#QRYHP EUH/#Jx#ORUHP

Zhhn0hqg#gh#irupdwlrq#Š#cd#vw∙u∙rvfrslh

S#Suriudpph##vrlu#Chwwuh#u£.<76#sdih#S1#S#Vwdih#frpsdnw/#lavfulswlrav#forvhv1#

### ###ARHUFUHGL#56#QRYHPEUH#Š#4k#83/#Š#od#Elhqidlvdqfh

Dvvhpeorh# . q. uddh#dqqxhach

.<br>A<sup>⁄</sup>rwuh #su∙vhqfh#n vw#p sruwdqwh##vrwh#srxu#od#plvh#Š#m xu#qh∨#vwdwxwv#qx#Foxe1 4<br>hM#yrxv#qh#srxyh}#|#dvvlvwhu/#shqvh}#hqyr|hu#yrwuh#srxyrlu#rx#xq#exodnwlq#gh#yrwh# sdu#fruuhvsrqqdqfh1#Sv+#qh#o\*dplvl•#shqqdqv+#bh#q•srxloolnphqv+#qx#yrvh1

### Jurxsh#udgfr0vxlvvh#gh#Jhg'yh

YHQGUHGL#58#QRYHPEUH#Š#53k63/#Š#Vdwliql V∙da fh#Š#o\*dxod#a h#o\*∙froh#Vdwlia I#%Yloodih%

Urxwh#gh#od#Jduh0gh0Vdwljq|#5:d#0#44575#Vdwljq|#⊩43#hp#Š#b\*rxhvw#gh#Jhqʻyh, Uhqvhlj qhp hqw#xu#z z whuhr vf r slh1hx

Eledrwk't x h# nr qvx ovdwlrg#ghv#x yudjhv#hw#grfxphqww#vx u#cd#vwruntryfrslh# dx#Oruhp,##Frqwdfwh}#Uroodqq#Gxfkhvqh#dx{#w•dqfhv#rx#sdu#pdlo1

**ONTA** 

### <span id="page-2-0"></span>**Séance mensuelle du 19 octobre 2011**

pour cause de vacances scolaires, la<br>salle de la Bienfaisance n'était pas salle de la Bienfaisance n'était pas disponible pour le traditionnel quatrième mercredi du mois en octobre ; la séance de projection a donc été avancée d'une semaine. Est-ce pour cette raison que le programme a été si peu fourni ? C'est en tout cas la première fois pour moi que personne ne soit venu me voir, avant le début de la séance, pour me donner des programmes ou de simples images sur une clé USB.

Roger Jauneau est venu avec sa nouvelle TV 3D LG. Il s'agit d'un modèle 32", relativement transportable. La qualité de l'image et du relief est très bonne et nous admirons les photos que Roger nous passe.

J'ai apporté quelques vidéos tirées d'Internet pour démarrer la séance : le film 3D des frères Lumière de l'entrée du train en gare (datant de 1903 ? 1910 ? ou plus tard ? certains ont plutôt pensé aux années 1920 au vu des vêtements des gens…), la superbe séquence Sony avec l'ours polaire qui plonge au ralenti dans son bassin, des effets de nuage sur le Cervin. On trouvait beaucoup de vidéos tournées avec les petites caméras GoPro mais il s'agissait de vidéos 2D. Mais depuis quelques temps, les vidéos faites avec le système 3D de GoPro font leur apparition. J'ai retenu deux vidéos : des vols en deltaplane assez spectaculaires et des australiens s'amusant sur leurs surfs des neiges. Vidéos un peu trop frénétiques pour certains spectateurs d'autant plus que ces nouveaux cinéastes 3D n'ont, semble-t-il, pas encore découvert l'existence, les vertus et les contraintes de la fenêtre stéréoscopique ! Pour se remettre, deux petites séquences du Japonais Takeshi Sekitani qui, lui, maîtrise tous les paramètres de la prise de vues en relief et, pour finir, le court-métrage « Out to Lunch » du club stéréo de Portland aux USA.

Le samedi 15 octobre avait eu lieu au Lorem une petite séance pratique de prise de vue faisant suite aux doctes enseignements d'Olivier Cahen sur la « Règle du

1/30<sup>e</sup> » lors de la séance technique du mercredi précédent. Il faisait un temps superbe sur Paris et nous avons passé une agréable après-midi dans les jardins juste derrière le Lorem avant de rentrer dans les locaux pour analyser, monter, et regarder les images sur la nouvelle TV 3D du Club. J'ai effectué quelques séquences vidéos des participants avec un Sony Bloggie FS3 et une paire de GoPro (avec base 69 mm). Les GoPro voient très large mais dépourvues de tout système de visée, il est difficile de cadrer les gens sans leur couper inutilement les jambes. Le Bloggie, avec sa base de seulement 20 mm, permet de filmer au plus près des gens sans les déformer. Les deux systèmes génèrent des images full-HD de bonne qualité (dans cette gamme de prix cela s'entend). On ne peut pas en dire autant malheureusement du son qui est vraiment de basse qualité sur les deux équipements. Dans les jardins, je me suis amusé à prendre la même photo stéréo du même endroit avec les différents appareils stéréo que j'avais apportés dans mon sac à dos. J'ai assemblé tout cela dans un petit diaporama avec l'aide du logiciel Magix Video deluxe 18.

Stéréo - Club **FRANCAIS** 

La pénurie d'images nous a contraint à exploiter directement les cartes SD des Fuji W3 des participants, en l'occurrence Philippe Gaillard et Nicolas Lege. Solution de secours mais, à mon avis, à ne pas renouveler : photos non montées, en désordre (les floues, les redites,…) et surtout, chaque image 3D MPO était accompagnée de son image monoscopique JPG que la projection en relief coupait en deux de manière difficilement supportable pour les spectateurs. Philippe Gaillard nous a montré des images de chats et de maquettes. Nicolas Lege a rapporté d'intéressantes images des catacombes situées sous l'hôpital Cochin à Paris (images qui mériteraient une projection moins improvisée) et du musée de l'outil à Troyes.

#### **Pierre Meindre**

# **Une émission de télévision sur la 3D**

Indi dernier, nous avons pu voir une<br>
émission, signalée à l'avance par<br>
notre collègue Michel-Patrick Lauret qui deundi dernier, nous avons pu voir une émission, signalée à l'avance par vait y participer, concernant la « 3D », sur la chaîne BFM Business.

<span id="page-3-0"></span>Stéréo-Club FRANCAIS

Ne trouvant pas cette chaîne parmi celles que je pouvais voir sur mon téléviseur, je l'ai regardée sur Internet, où bien entendu la qualité d'image était médiocre, mais cela importait peu pour comprendre les présentations.

Je ne recommanderais à personne de payer un abonnement à cette chaîne, où les débats sont continuellement coupés par des longs intermèdes de publicité pour des produits sans intérêt pour moi.

L'émission, annoncée pour une durée d'une heure, ne durait de ce fait pas plus de la moitié, ne laissant que quelques minutes à chaque intervenant, c'est peu pour expliquer les enjeux de cette technique qui se répand largement dans de nombreux médias.

Le débat était animé par Sidonie Watrigant, journaliste de BFM, qui n'a fait que distribuer la parole sur un sujet qu'elle venait apparemment de découvrir.

Michel-Patrick Lauret, qui se présentait comme « formateur 3D », n'a eu que le temps que de présenter son appareil RBT (un ancien, à film), puis son W3 et une petite visionneuse pliante dont je n'ai pas compris le mode de fonctionnement (devait-on y mettre du film non monté ou des

cadres 5x5 ou 41x101, et comment ces films était-ils éclairés ?)

Cécile Schmollgruber, de la société Stereolabs, nous a brièvement expliqué qu'elle réalisait des logiciels pour les films en stéréo ; il m'a fallu chercher son site Internet pour avoir une idée du contenu. Elle a aussi indiqué qu'elle cherchait du financement pour sa société…

Fabien Rigaud, de la société L'œil du chat, a montré, autant qu'on pouvait le voir sur cette vidéo de qualité médiocre et sans relief, des hologrammes qu'il introduisait dans diverses expositions, essentiellement dans des buts publicitaires.

Thomas Letscher, de la société Visimmo 3D Events, a montré des vidéos de synthèse, en trois dimensions mais qu'apparemment il ne présentait pas en relief, pour des applications interactives apparentées à la réalité virtuelle.

Isabelle Golentz, journaliste à BFM, nous a parlé, avec des images de fauteuils mobiles, de la « 4D », c'est à dire des représentations publiques éventuellement en relief, mais accompagnées d'effets spéciaux : mouvements des sièges, iets d'odeurs...

Bref, je n'ai pas eu l'impression d'en apprendre beaucoup sur ce qui se fait en dehors de notre club dans le domaine de la stéréoscopie.

#### **Olivier Cahen**

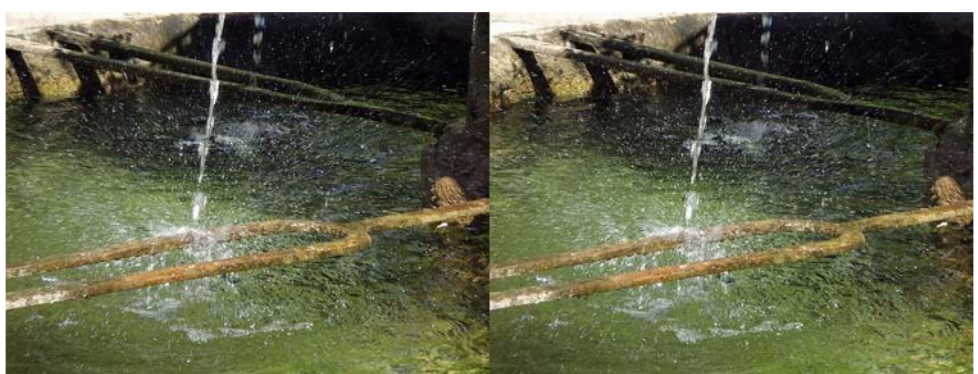

Détail sur la fontaine de Salasc (Hérault) - Photo : Gilles Cendre

### <span id="page-4-0"></span>Xq#ehc#>txlshphqw#gh#g•prqvwudwlrq# srxu#ch#Vweuer0Foxe#ludgedly

ruv#gh#od#ghugl'uh#v•dgfh#gx#Vw•u•r0  $\frac{1}{2}$  Foxe/# gr xv# dyr gv# hx# gu lw# Š# xgh# euloodgwh#g•prqvwudwlrq#gx#qrxyhdx#wroryl0  $v$ hxu# 6G# ah# p dut xh# QJ # +p r a' dh# QJ # 7: 0Z 7833, # x h# oh # oxe #ylhqw#q \*df k hwhu/#df 0 w.khoohphqw#hq#surprw/rq/#srxu#xq#frw#wr0 wdc#gh#<33#B#hgylurg/#hg#lgfoxdgw#dn#shwlw# er-whu#h{whuqh#+prg'oh#ZG#Phgld#Sod|hu# Oyh, #t xl#shup hw#qh#mxhu#soxv#idflohp hqw# aldsrudpdv#hw#vla∙rv#hw#ah#ohv#idluh#wrxu0 ghu#hq#erxfoh#ghydqw#bh#sxeolf1

srodulvdwlrou#lufxodluh1

Dlavl#dn#VFI#srxuud#survhawhu/#oruv#ah# vhv#sduwlflsdwlrqv#Š#qlyhuvhv#irluhv#Š#od# skrw#hw#dxwuhv#pdalihvwdwlrav#sxedtxhv/# ghv#lp dj hv#yxhv#wd v#fr qir uwdednp hqw#hq# uholhi#u fh#Š#ahv#oxahwwhv#sdvvlvhv#Š#srodul0 ydw'r g#fluf x gdluh/#hw#t xl/#p doiur #ddyhuwlyyh0 phqw#diilfk•#sdu#fh#%rqlwhxu%#shxyhqw# wh# yxhv# vdgv# idwj xh# shqqdqw# qhv# khxuhv/#ax#prlav#vl#arxv#oxl#irxualvvrav# ghv#er qqhv#lp dj hv/#vdqv#h{f' v#gh#sdud@ od{h#ql#ylrodwlrqv#gh#ihq'wuh#ql#g•yldwlrqv# vhuwlfddnv/#frpph#dnv#phpeuhv#qx#VFI# vdyhqw#dnv#idluh1#Elhq#hqwhqgx#lo#hvw#h{fox# gh#idluh#dyddhu#Š#fhw#•txlshphqw#dhv# lp di hy#aluhfwhphaw#lyyxhy#ax#lxn#EZ6/#ara# doj q • hv#ql#uhf dgu hv1

O ef udg#gh#7: #sr xf hv#gh#gldj r gddn#d# x a h#oduih xu#xwkoh#a h#su'v#a xx a #o 'wuh/#lo#h vw# wu'v#sodw#hw#il{●#Š#xa#slha#uhfwdaixodluh#txl# oxl#dvvxuh#xqh#erqqh#vvdeldvv #4d#hvv#frqyh0 qdeohp hqw#p dw/#fh#txl#idlw#txh#qrxv# Ch#shww#er—whu#2ZG#Phgld#Sod|hu#Olyh%#hw#vd#wror0 qxdyrqv#sdv#•w+#j'q•v#sdu#dnv#uhidnw#gh#

ove footludih#unsduw#ah#wrxv#dnv#f>wrv#Ho#hvw#  $d$ vvh}# $\alpha$ p lahx{#srxu#txx $a$ #sxlvvh#uhidu0 ghu#frqiruwdednphqw#owlpdjh#hq#sohlq#mxu/# • vlahp p haw#sdv#ha#sdhla#vrdhlo#Ra#vrlw# elhq#oxkpdjh#Š#sduwlu#qxxqh#qlvwdqfh#qxhqyl0 urg#ghx{#p'wuhv#hw#p'ph/#vl#rg#vh#phw#dv0 vh}#orlg/#vxu#oh#f>w+#Plhx{/#frqwudluhphqw# dx{#bfudqv#|dopdq/#dnv#vshfwdwhxuv#sodf•v# soxv#kdxw#rx#soxv#edv#yrlhqw#dxvvl#elhq# ołp dj h#dqv#dqw p hv1

 $\frac{1}{2}$  chv# hvvdlv#t xl#r qw# • w #idlw# or uv# qh# fhwwh#v•dqfh#rqw#prqww∙#txh#o\*rq#shxw#di0 ilfkhu#qhv#skrwrv#vwrurr/#qhsxlv#xq#SF# frgghfwr#dx#wrorylvhxu#sdu#xg#f‹eoh#YJD# hq#xwbdvdqw#qhv#orjlflhov#frpph#Vwhuhr0 Skrwr#Pdnhu#rx#PlDoexp1#Skrwrv#hw#yl0 a • r v # v w w r v f r s l t x h v / # a d a v # d n # i r u b d w # dq ●txdw#shxyhqw#wuh#frsl ●hv#vxu#xqh#fo># XVE# xh#o\*rq#eudgfkhud#vxu#oh#shwhw#er-whu# Z G# Phqld# Sod| hu# Olyh# Hoohv# srxuurqw# doruw#q•ilohu#hq#dxwrpdwltxh#vdqv#lqwhuyhq0 whrq#kxpdlqh/#hq#erxfdh#wrxwh#od#mxuq•h# r x#Š#nd#ahp.do:ah1

Xq# qrfxp hqw# urqlj .# sdu# Gdqlho# Worylvhxu#OJ#7:OZ7833#6G#Š#xqhwmlv#sdvvlyhv#Š#Fkdloorx{/#g∙fulydqw#od#su∙sdudwlrq#ghv# lp djhv#srxu#dnv#idluh#sdvvhu#vxu#fhw#∘fudq/# hvw#glvsrqledn#hq#djqh#gdqv#dnv#sdjhv#u>0 vhuy• hv#dx{#p hp euhv#vxu#dn#vlwh#Lqwhuqhw#  $qx#VFI1$ 

#### Rdvlhu#Fdkha

Grfxphqw#%Plvh#hq#iruph#qhv#lpdjhv#hq#uhdhi#srxu#dhv# ylvlr qqhu#vxu#xq#wrorylvhxu#6G%#ilfkihu#SGI#gh#44#sdjhv#= z z z 1 whuhr 0 i oxe 1 u2gr f x p hqw 5 2 / F I b Skr w 6 GOW 6 G 1s gi

frppdggh#dfldwhgw#od#gliixvlrg#g\*lpdjhv#hw# ylg•rv#wvverrvfrsltxhv#vxu#xq#wvovylvhxu#6G1

<span id="page-5-0"></span>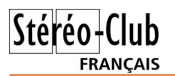

### **Utilisation de "Stereo Google Earth" avec StereoPhoto Maker**

Michel Melik <sup>a</sup> testé la page web citée dans la dernière Lettre et permettant d'afficher des images Google Earth en relief. Il a ensuite trouvé qu'il est en fait bien plus facile et efficace d'utiliser la fonctionnalité intégrée à StereoPhoto Maker.

Même pour des sites du monde entier<br>souvent célèbres et très photographiés, Stéréo Google Earth offre la possibilité de les apprécier en 3D, sous des angles inhabituels et avec leur environnement. Nous disposons là d'un facile et précieux moyen de bien évaluer leur intérêt, notamment pour préparer un voyage.

Google Earth étant supposé déjà installé, voici comment procéder :

1/ Ouvrir StereoPhoto Maker.

2/ Dans la barre de menu de l'application, sélectionner le menu « Web » et cliquer la commande « Stéréo Google Earth ». Une mappemonde s'affiche (c'est l'image gauche du couple stéréoscopique comme le prouve la lettre « L » au milieu de la ligne du haut).

3/ Dans la zone de saisie entre les bou-<br>tons Fermer et Rechercher, taper tons Fermer et Rechercher, taper l'adresse du lieu désiré (par exemple « Mont Saint-Michel ») ou ses coordonnées géographiques (latitude et longitude), puis cliquer sur le bouton « Rechercher ». L'image gauche s'affiche.

4/ La seconde zone de saisie permet d'ajuster la profondeur du relief. Il est réglé par défaut à « 1/30 ». Pour certaines scènes, on pourra souhaiter un relief plus accentué (taper alors une valeur plus faible, 15 par exemple) ou, au contraire, moins de relief (entrer une valeur plus grande, 60 par exemple).

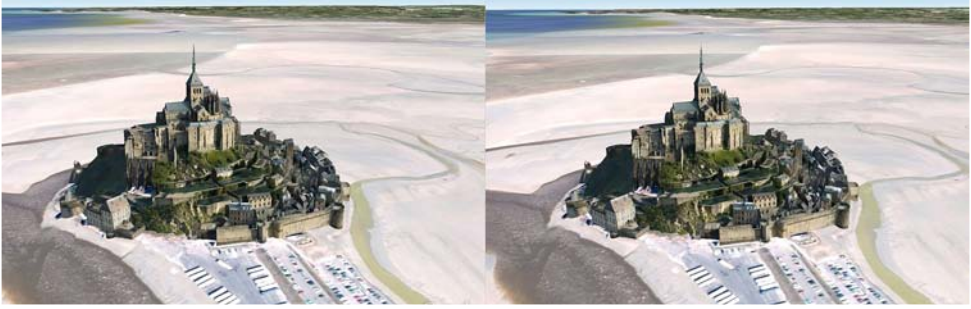

Exemple d'image en relief que l'on peut (très !) facilement obtenir avec la fonction "Stéréo Google Earth" de StereoPhoto Maker. Le Mont Saint-Michel. Image capturée par Michel Melik

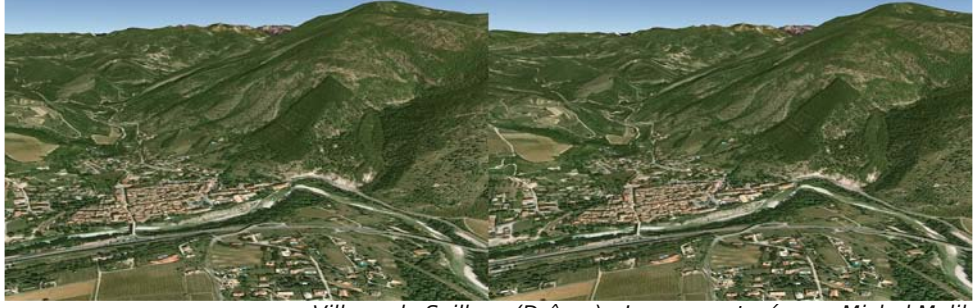

Village de Saillans (Drôme) - Image capturée par Michel Melik

#### Lettre mensuelle du Stéréo-Club Français Novembre 2011 - n°945

5/ Avec les outils de navigation, dans le coin du haut à droite, ajuster la position, le zoom et l'orientation. Cliquer le bouton « Montre/Cache Nav » pour cacher les outils de navigation et éviter ainsi qu'ils soient incrustés dans l'image stéréo.

6/ Cliquer sur le bouton «  $L \gg$ , immédiatement remplacé par « R » (image droite). Quand l'image droite s'affiche, ne plus toucher à aucun réglage (sinon, le stéréogramme sera probablement inutilisable !).

7/ Cliquer sur le bouton «  $R \gg 1$  La fenêtre Google Earth disparaît (elle est en fait en arrière plan) et le stéréogramme s'affiche dans la fenêtre principale de SPM, avec audessus toute la ligne d'outils et de modes de fonctionnement. Éventuellement ajuster au mieux le stéréogramme.

8/ Cliquer sur fichier, puis sur enregistrer l'image stéréo.

9/ Choisir le format, inscrire le nom et enregistrer l'image.

<span id="page-6-0"></span>Il est important d'observer que la présentation initiale des images de Google Earth est à la verticale du lieu considéré ;

### Stéréo+Club **FRANCAIS**

cela ne facilite pas la perception du relief. Pour obtenir de belles images 3D avec Stereo Google Earth, il est généralement préférable d'incliner d'environ 45° le plan du sol du lieu considéré ; ceci est facilement réalisé par petits clics successifs sur le bouton supérieur de l'outil de navigation, en haut à droite de l'image présentée en premier (image gauche L) ; ce réglage doit se faire progressivement, car elle nécessite des recadrages et souvent des actions sur le zoom (par le curseur vertical des outils de navigation précités). Le talentueux concepteur du logiciel a intelligemment placé un petit cercle qui s'inscrit sur le point précis du lieu considéré, juste pendant l'action sur le zoom ; notons que si une action excessive sur les réglages a fait perdre le lieu considéré, il suffit d'appuyer sur le bouton Search pour le retrouver. Un bon réglage d'inclinaison est souvent obtenu en faisant apparaître un peu de ciel dans le haut de l'image.

**Michel Melik**

# **Assemblée générale de la Fédération Photographique de France en Poitou-Charentes**

F in de semaine quarante Didier Cou-<br>peaud, Président de la région Poitoupeaud, Président de la région Poitou-Charentes pour la Fédération Photographique de France, m'indique que je suis invité à faire une démonstration sur la stéréoscopie à l'occasion de son AG annuelle le 15 octobre. Cette intervention est intéressante pour le SCF car le public est exclusivement composé de Présidents de clubs qui peuvent donc démultiplier notre message auprès de tous leurs

adhérents.

Mais le 15 octobre c'est dans huit jours !

Délai un peu court pour organiser une projection. Je téléphone à René Le Menn pour savoir dans quelle mesure je peux avoir de l'aide ou du matériel. Cela tombe mal, Françoise ne va pas bien et il est quasi parti pour la Bretagne donc indisponible. J'appelle Christian Garnier, autre « poids lourd » du SCF. Aquitaine géographiquement assez proche de mes préoccu-

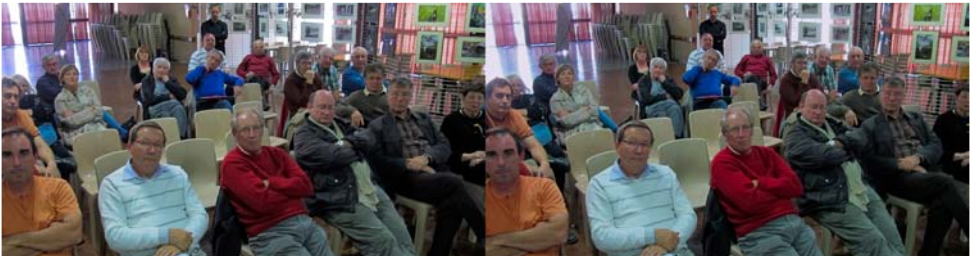

Quelques uns des Présidents de photo clubs de la région Poitou-Charentes à l'AG de le FPF - Photo : Jacques Sandillon

Lettre mensuelle du Stéréo-Club Français n°945 - Novembre 2011

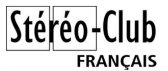

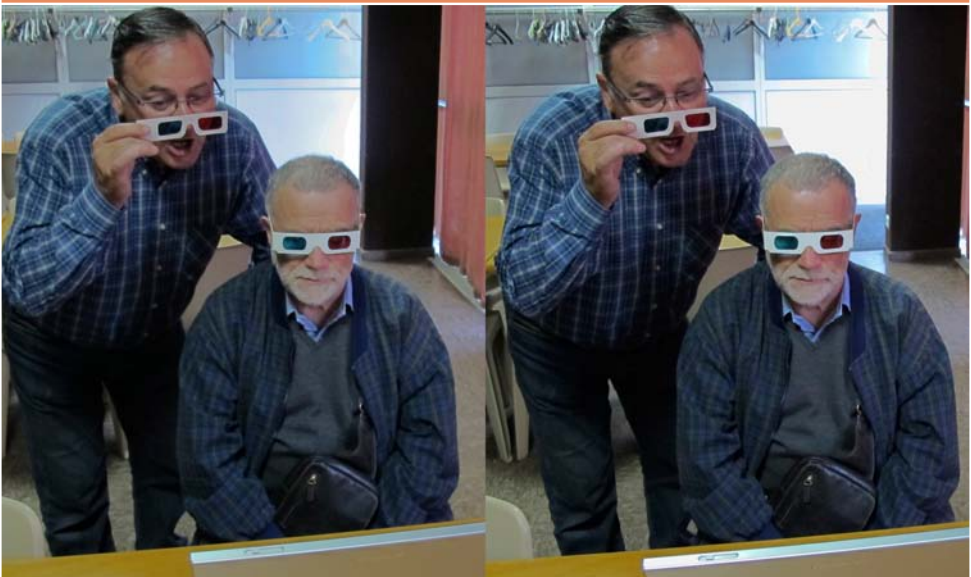

Petits moyens mais grand intérêt pour le relief à l'AG de la FPF - Photo : Jacques Sandillon

pations du moment. Pas de chance il travaille ce jour là sans espoir de se libérer. On en vient donc à la solution minimaliste extrême : une projection en anaglyphe avec un seul projecteur. Je n'ai que deux paires de lunettes anaglyphiques à la maison mais Christian en a quelques unes. Il va me les poster en Colissimo.

No problémo tout semble réglé.

Je reprends quelques diaporamas sous Magix et les ré-encode en version anaglyphique. J'emprunte une sono portative à Monsieur le Maire de la commune de Gauriac en lui expliquant qu'il s'agit de circonstances tout à fait exceptionnelles. Super, on a sauvé les meubles ! Oui mais mardi on joue « grève » à La Poste. Le colis ne part que mercredi et vendredi soir, sans doute pris dans les encombrements du tri, il n'est toujours pas arrivé à Gauriac. Je décide d'appeler Didier Coupeaud pour le tenir au courant du problème et lui proposer d'annuler mon intervention. Il me renouvelle sa confiance en précisant que je pourrai toujours faire un discours « sympa » : la stéréo est maintenue au programme des réjouissances de son AG.

Samedi matin 10h, toujours pas de lunettes dans ma boîte à lettres. Je décide de lever l'ancre, cap sur Angoulême.

Sur place une bonne vingtaine de personnes (pour deux paires de lunettes !). Accueil sympathique, attention bienveillante de l'auditoire. Je fais ce que je peux pour être à la fois crédible et sympa (comme demandé !). Suivent des questions pertinentes. L'intervention me semble avoir répondu à une curiosité certaine du public. La « 3D » parait n'avoir jamais eu autant le vent en poupe qu'en ce moment. Pour illustrer mon propos j'ai amené une vidéo faite à l'aquarium de La Rochelle. De temps en temps un poisson essaie de s'échapper de l'écran à la rencontre du spectateur. Bien qu'anaglyphominimaliste cette vidéo est assez chatouilleuse pour les yeux. Les participants passent par deux devant mon PC. Par égard pour l'animation suivante en cours, ils vont et viennent sans faire plus de bruit que mes poissons. Malgré le manque criant de moyens c'est un succès d'estime réel. Cette action est à renouveler... En mieux peut être ?

#### **Jacques Sandillon**

# <span id="page-8-0"></span>**15 Octobre 2011, initiation à la photo 3D**

e samedi 15 octobre 2011, le groupe<br>franco-suisse de Genève a organisé à<br>Satigny une journée d'initiation à la photo e samedi 15 octobre 2011, le groupe franco-suisse de Genève a organisé à en relief. Sous la direction de Pascal Gran-

ger, la journée s'est divisée en deux : prise de vue en extérieur le matin et l'après-midi travaux pratiques pour traiter et monter les images.

Stéréo-Club **FRANCAIS** 

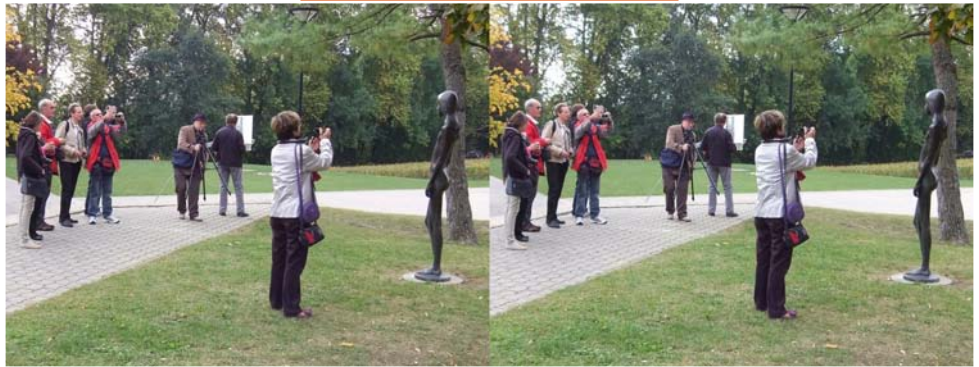

Les participants sur le terrain - Photo : Claude Roullet

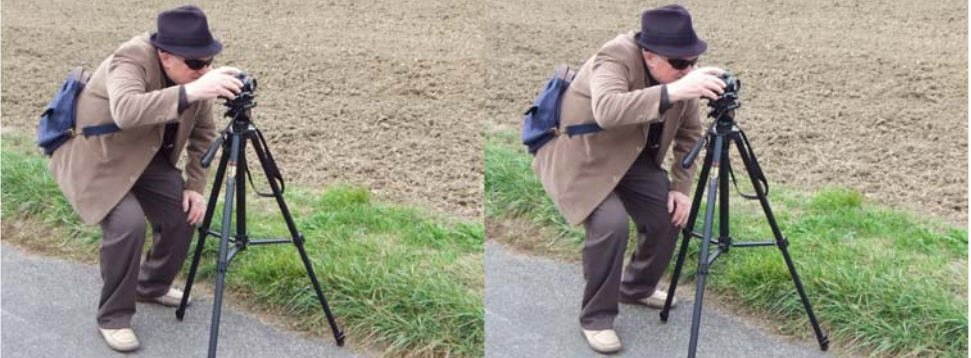

Position pas toujours très pratique pour la prise de vue - Photo : Yves Tupin

e samedi matin 15 octobre, ma<br>femme me donne un coup de main<br>pour installer la salle afin d'accueillir les e samedi matin 15 octobre, ma femme me donne un coup de main participants à cette journée d'initiation à la 3D. Nous avons une dizaine d'ordinateurs portables, un écran de projection, deux projecteurs, des lunettes et de la documentation. Le soleil est au rendez-vous.

Vers 10 h, cinq participants faisant partie du groupe régional de Genève, trois venant découvrir la stéréoscopie et un couple de parisiens en visite dans la région, arrivent. Nous commençons par une petite théorie des bases de la stéréoscopie : comment faire une photo 3D en deux temps (cha-cha) avec un seul appareil ou

avec un appareil stéréo (Fuji W3 par exemple car cinq participants en possèdent un) et la base du trentième principalement. Nous partons ensuite dans les alentours du village de Satigny pour mettre en pratique ces théories. Hélas, le brouillard est venu s'installer et nous empêche de profiter des belles couleurs automnales. Cela ne nous a pas empêché de faire des images avec les questions qui se posaient sur le terrain et les explications qui s'en suivaient. Le soleil aura la gentillesse de réapparaître lorsque nous serons au restaurant et restera tous le temps où nous serons dans la salle l'aprèsmidi !

Lettre mensuelle du Stéréo-Club Français n°945 - Novembre 2011

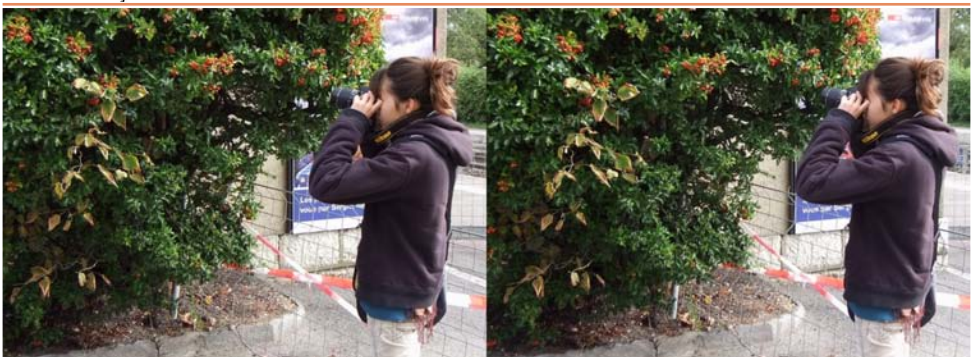

La plus jeune participante en pleine action - Photo : Pascal Granger

Pierre Gidon nous a rejoints (avec un peu d'avance et nous avec un peu de retard !) après le repas. Nous nous installons dans la salle et il nous fait une présentation PowerPoint très intéressante composée de 3 parties : la première nous fait comprendre la grande différence entre les évaluations de la distance que fait l'œil et l'image en relief observée, la seconde s'intéresse aux méthodes actuelles de présentation et explique les causes des gènes ressenties, puis la dernière s'intéresse aux images obtenues, à la prise de vue et aux corrections impérativement nécessaires. Cette dernière partie nous permet d'enchaîner et de passer à la pratique du montage des images.

Stéréo - Club FRANCAIS

Les participants commencent par décharger les photos prises le matin sur les ordinateurs installés ou sur ceux qu'ils ont apportés. Nous démarrons le logiciel StereoPhoto Maker et nous apprenons à l'utiliser en commençant par ouvrir les images.

Ensuite, nous apprenons les différentes méthodes pour faire le montage : en utilisant les flèches du clavier, puis le « montage facile » et enfin le montage automatique. Chacun découvre les résultats et voit apparaître ses photos en relief. Ils voient et comprennent aussi pourquoi certaines images ne sont pas utilisables, principalement en macro avec des arrièreplans trop différents du premier plan ou en hyper-stéréo avec des écartements trop élevés ou lorsque, en cha-cha, une voiture ou une personne s'est déplacée entre les deux prises de vues.

Vers 18 h, nous terminons cette journée avec des participants heureux d'en avoir appris un peu plus sur la stéréoscopie et trois nouveaux adeptes qui, à les entendre, vont continuer à faire de la photographie en relief.

Je tiens à remercier Pierre Gidon pour son excellent exposé et pour son coup de main, ma femme pour l'installation du ma-

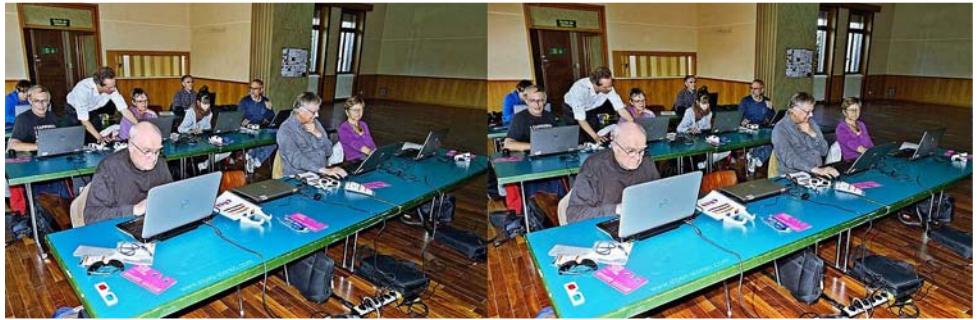

Salle de classe studieuse sous la direction du "professeur en 3D" Pascal Granger. Photo : Pierre Gidon

#### Lettre mensuelle du Stéréo-Club Français Novembre 2011 - n°945

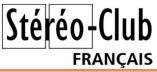

tériel, les participants pour le rangement du matériel et pour leur participation. Je tiens aussi à féliciter les deux jeunes de douze et dix-huit ans pour la qualité de leurs photos. Grâce à eux, j'ai découvert que la « Photographie » n'est pas prête de disparaître.

#### **Pascal Granger**

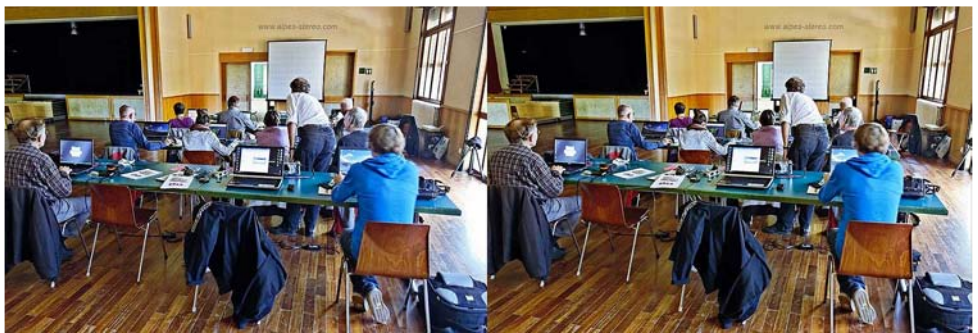

Traitement des photos en relief prises le matin - Photo : Pierre Gidon

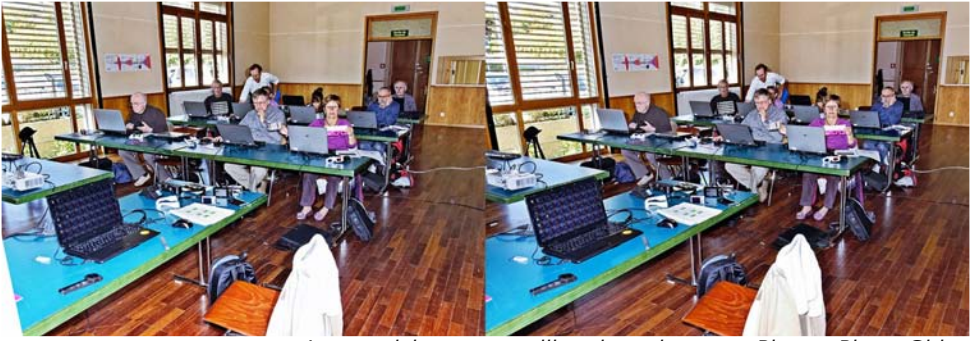

Les participants travaillant leurs images - Photo : Pierre Gidon

seard du calendrier, le même jour au<br>Lorem (mais seulement l'après-midi)<br>séance de prise du vue sur le thème de la asard du calendrier, le même jour au Lorem (mais seulement l'après-midi) "règle du trentième". D'abord en extérieur

pour profiter du beau temps dans les jardins derrière le Lorem puis travaux pratiques sur ordinateur pour traiter, monter et visualiser les images.

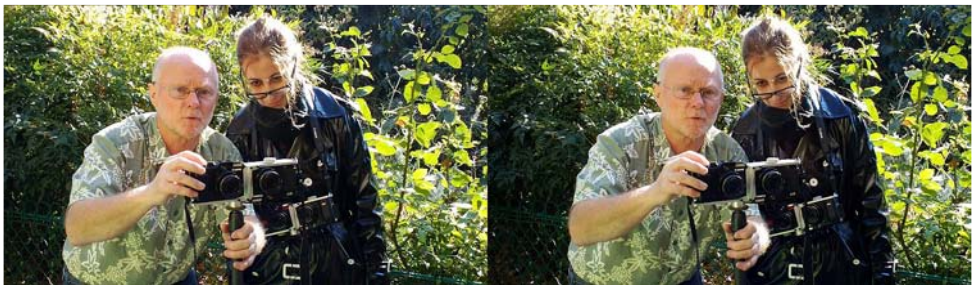

La stéréo, c'est sérieux ! Daniel Chailloux et Béatrice Serre très concentrés lors de la séance de prise de vue organisée dans les jardins près du Lorem le samedi 15 octobre 2011 - Photo : Pierre Meindre avec un Sony Bloggie MHS-FS3

<span id="page-11-0"></span>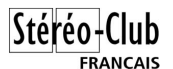

#### Lettre mensuelle du Stéréo-Club Français n°945 - Novembre 2011

# **Sony Bloggie MHS-FS3**

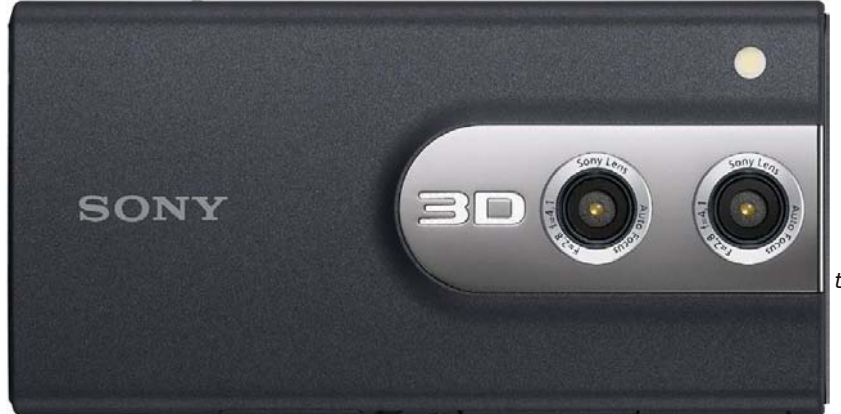

Le caméscope de poche 3D "Sony Bloggie MHS-FS3" (en taille réelle).

Le Sony Bloggie MHS-FS3 est un petit ca-<br>méscope 3D de poche. De poche puise Sony Bloggie MHS-FS3 est un petit caqu'il pèse 120 grammes et mesure 108 x 55 x 17,3 mm. Et 3D puisqu'il est doté de deux objectifs et d'un écran autostéréoscopique. Il est capable de filmer en full-HD et également de prendre des photos stéréoscopiques. À environ 230 €, il est relativement abordable (même si on peut maintenant trouver le Fuji W3 pour moins cher !) et lors du dernier congrès ISU, Bob Aldrige m'avait vanté la qualité (dans sa gamme de prix cela s'entend) de sa vidéo. À la recherche d'un appareil compact et filmant en HD, j'en ai donc acheté un. Voici mes impressions après quelques jours d'utilisation.

#### **Présentation**

Le Bloggie 3D est bien joli et compact. il bénéficie d'un design sobre et d'une finition assez soignée. Il s'agit d'un appareil grand public, les fonctionnalités avancées que l'on peut avoir sur le Fuji W3 (mode manuel, correction d'exposition, prise de vue en deux temps,…) sont donc absentes, l'appareil visant la plus grande facilité et praticité d'utilisation. Il y a un déclencheur sur le dessus pour les photos et, au dos, un bouton pour démarrer et arrêter l'enregistrement d'une vidéo.

#### **Base stéréo réduite**

On remarque tout de suite la petitesse de la base stéréo : 20 mm ! C'est vraiment une tendance qui se confirme sur le maté-

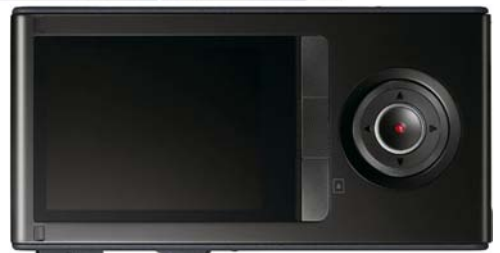

**u** a

riel 3D qui sort en ce moment. Cette « mode » a choqué plus d'un stéréo-L'arrière du Sony Bloggie 3D. Le connecteur USB rétractable est ici sorti.

scopiste confirmé qui y voient une méconnaissance complète de la stéréoscopie. Je l'attribue pour ma part, à la peur des fabricants de dégoûter du relief leurs acheteurs : si on s'en sert pour filmer de trop près, le résultat ne sera pas fusionnable. Le risque est bien sûr que si on filme quelque chose à plus de 3-4 mètres, il n'y aura plus aucun relief, les acheteurs seront donc déçus. J'imagine que les fabricants on dû peser le pour et le contre avant d'opter pour une base réduite sur leurs produits.

Pas d'hyperstéréoscopie donc avec le Bloggie 3D ! Mais cela nous ouvre, par contre, des possibilités du côté de la proxiphoto, là où le Fuji W3 avec sa base de 75 mm a besoin d'un relativement couteux accessoire Cyclopital. Du moins en théorie…

#### Lettre mensuelle du Stéréo-Club Français Novembre 2011 - n°945

#### **Pauvre mode 3D !**

L'appareil propose un mode 3D bien sûr et également un mode 2D. Là où les ennuis commencent c'est quand on constate que le mode 2D est bien mieux loti que le mode 3D. Ce dernier est en effet handicapé, par rapport au mode 2D, par nombre de limitations, certaines assez inexplicables.

En mode 3D, la mise au point est fixe. En mode 3D, on est limité à des images de 2 mégapixels (MPx). En mode 3D vidéo, on ne peut pas prendre de photos en même temps. En mode 3D, le zoom numérique est désactivé.

Reprenons un par un ces problèmes. Le Bloggie 3D est équipé d'objectifs autofocus et en mode 2D, on peut faire des photos jusqu'à une distance de 10 cm environ. Quand on presse à moitié le déclencheur, la mise au point est confirmée par l'affichage d'un point vert fixe sur l'écran LCD au dos de l'appareil. Le point clignote si on est trop près. En mode 3D, la mise au point est fixe, probablement réglée à la distance hyperfocale. Quand on presse le déclencheur à mi-course, le point vert fixe apparaît sur l'écran et on se dit « OK, je peux déclencher, la photo sera bonne ». Eh bien non ! Le point vert est toujours fixe en mode 3D et ne clignote jamais, même si on est trop près et que donc la photo va être floue ! J'ai gâché ainsi toutes les photos proxi que j'avais faites le premier jour d'utilisation du Bloggie, assez frustrant ! On ne peut compter sur le petit écran autostéréoscopique à la trame assez grossière pour s'assurer de la netteté d'un cliché.

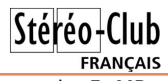

Le Bloggie a des capteurs de 5 MPx. en mode 2D, les résolutions suivantes sont proposées pour les photos : 5 MPx (2592x1944, rapport 4:3), 3 MPx (2356x1324, rapport 16:9) et 0,4 MPx (854x480, rapport 16:9). Et pour les vidéos : full-HD (1920x1080, 30 img/s), un mode 720p (1280x720) standard à 30 img/s, un mode 720p « sport » à 60 img/s et un mode base résolution (480x270). En mode 3D, le choix est bien plus restreint, en vidéo on ne trouve que le mode full-HD (qui devient côte-à-côte anamorphosé), un mode 60 img/s aurait été le bienvenu… La photo fixe est encore plus mal lotie : un seul mode proposé, 2 MPx (1920x1080, rapport 16:9) ce qui est quand même un peu scandaleux !

La présence de deux déclencheurs permet de prendre des images fixes alors qu'on est en train de filmer, sans perturber la capture de la vidéo. Cette possibilité, pas fondamentale mais qui peut néanmoins être utile, n'est pas proposée en mode 3D. Non essentiel non plus, le zoom numérique absent du mode 3D mais avec tous ces défauts on a l'impression d'avoir un caméscope 2D sur lequel le relief a été bricolé à la va-vite.

#### **Le bon**

• Utilisation facile. Bien que petit, la prise en main est bonne, il est bien plus difficile de laisser un doigt devant un des objectifs que sur les Fuji !

• Vidéo full-HD 3D de qualité très correcte (format côte-à-côte anamorphosé).

• La connexion à une TV 3D est très facile par la prise mini-HDMI. La TV commute automatiquement en mode 3D.

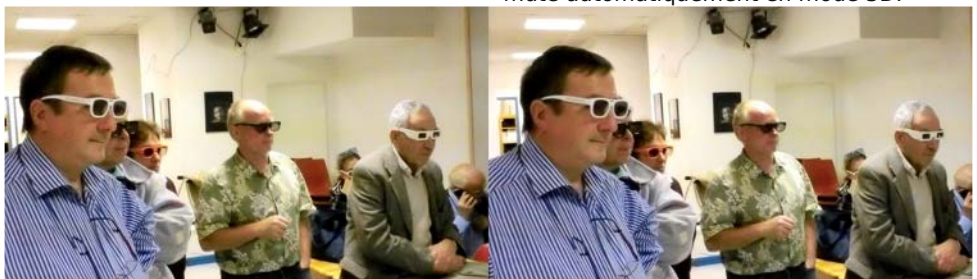

Comme le SuperDuplex en son temps, le Sony Bloggie MHS-FS3 avec sa base stéréo réduite est bien adapté au portrait et aux groupes de gens. Ici, lors d'une réunion du SCF au Lorem - Photo : Pierre Meindre

Chwwth#p hqvxhooh#gx#Vww r OFoxe#ludq ollv q£<78#BAQryhpeuh#5344

§#Edvh#u∙qxlwh#=#erqv#u∙vxowdww#srxu#i∙ulhxuh#Š#hooh#qx#xmHzG1 iloo hu#xah#shuvraah#rx#xa#iurxsh#ah#shu0 vr aahv#hodwlvhp hawtsu v1

§# Widlwhp hqw#qhv#skrwrv#hw#ylq • rv#srv0 yledn#dyhf#ghy#grilflhov#frpph#Vwhuhr0 Skrw #P dnhu# x#Vwhuhr Prylh#P dnhu1

§#Od#su•vhqfh#qx•furx#qh#slhq#hvw#xq# erg#srlgw##Gh#p'ph#txh#dn#uhwdugdwhxu#5# r x#3#hf r aahv1

S#Lo#ox #d#sdv#ah#iodvk#low∙iu∙#odlv#xah# CHG#eodgfkh/#frpph#vxu#od#soxsduw#ghv# w o∙skrqhv#sruwdeohv/#xl#hvw#vlwx•h#dx#ghv0 vxv#gh#o\*remlfwli#dxfkh1

§#Od#frggh{lrg#Š#xg#ruglgdwhxu#vh#idlw# sdu#xgh#sulvh#XVE#p < dh#hvfdprwdedn1#Rg# shxw#qrqf#eudqfkhu#oh#Eorjjlh#qluhfwhphqw# vxu#xqh#sulvh#XVE#qxxq#ruqlqdwhxu/#dx#eh0 vrlg#dyhf#od#shwlwh#udoorgjh#rxuglh#Oh#Eorj0 ilh#h vw#doruv#yx#frpph#xq#ohfwhxu#qh#  $q$ lvt xh/#sdv#gh#orilflhov#gl#gh#slorwhv#Š# lqvwdoohu#srxu#txh#fhod#irqfwlrqqh#hw#txxrq# dlw#dff'v#dx{#pdjhv#hw#ylq•rv#

§#Xqh#irlv#frqqhfw+#vxu#oxruqlqdwhxu/#oh#txh#mxdl#q•fulwv#soxv#kdxw#\$ Eoriilh#shxw#dluh#riilfh#gh#zhefdp#hw/#pl0 udf oh # $\frac{m}{2}$ # $\frac{m}{2}$  b h # $\frac{m}{2}$  h ef dp #vw u r 1

Hw#ch#prlqv#erq

§#Edvh#u∙gxlwh#=#sdv#gh#uhdhi#dx#ghoŠ# gh#607#p 'wuhv1

 $$$ # Ch# vr q# hquhj lvwv # dyhf # dnv# ylq • r v# qxhvw#yudlphqw#sdv#gh#erqqh#txddwr#hw#ld# q\*|#d#sdv#od#srvvledwr#qh#frqqhfwhu#xq#pl0 fur#h{whugh1

§#O e fudg#dxwrvwrun rvfrsltxh#hvw#shwlw# hwhŠ#wudph#jurvvl'uh1#Vd#txdolwr#hvw#elhq#lq0

S#Wxw#hyw#lawriur#aday#oxdssduhlo1#Od# edwhulh#qxhvw#sdv#dpryledn/#rq#qh#shxw# ar af#sdv#dvrlu#xah#edwwhulh#vxssorpha0 wdluh#ah#vhfrxuv1#Sdv#ah#p•prluh#dpr0 yledn#qrq#soxv/#od#p • prluh#lqwrju•h#gh#;# Jr#shuphw#hqylurq#4k53#gh#ylg•r#xon0KG1

S#Chv#dffhvvrluhv#irxualv#vraw#u•axlwv# dx#oldlpxp##xah#vlpsoh#qudirgah#hw#xah# shwhwh#udoorgih#XVE1#Oh#fkhufkh}#ourgf#sdv# od#krxvvh#gh#surwhfwlrg/#oh#f‹eoh#KGPL#rx# oh#fkdujhxu#srxu#uhfkdujhu#vxu#oh#vhfwhxu1# Od#uhfkduih#ah#od#edwwhulh#vh#idlw#sdu#oh# frgghfwhxu#XVE#u > wudfwdedh# + rx#dvhf#xa# fkduihxu#XVE#Š#dfkhwhu#v∙sdu∙n hotw1

S#O d#frggh{lrg#KGPL#gh#shuphw#sdv#oh# É#olyh#ylhz#Ê/#f\*hvw2ŠQqluh#oxrevhuydwlrq#hq# gluhfw#vxu#o efudg#gx#weoeylvhxu#gh#fh#txh# oh#fdp • vfrsh#hvw#hq#wudlq#qh#ilophu#ACh#lx0 rh#Z 6#α h#dh#idlw#sdv#αrα#sαxv#odlv#oΩlswhn# 15#ng#nvw#dsdech1

 $$#$  hw#elhq#v u#dnv#q•idxw#sulqflsdx{#

 $S$ lh uuh#Phlaauh

Oh#Vrg|#Eorjjlh#PKV0lV6#shxw# wuh#.txls./#hq#rswlrq/#q\*xq#re0 mhf wi#sdgrudp lt xh#Š#693£#p dlv# t xl#ah#araahud#elha#v u#t xh#ahv# Ip dj hv#5G1

# <span id="page-13-0"></span>Dgk • uhu#Š#cd#l • g • udwl r q#Sk r wr judsk lt x h# gh剂 udgfh

wwhqwlrq/#srxu#ghv#udlvrqv#gxrujdqlvd0 whrq#dgplqlvwudwlyh/#ohv#dgk • vlrqv#Š#od# I SI #vhur qw#f or vhv#dn#48#qr yhp euh #Lo#vhud# grqf#q • f hvvdluh#gxdyrlu#hqyr| • #yrwuh#u' joh0 p hqw#dydqw# hwwh#gdwh1

#### Shww#udsshov

O dak . vira#daxowh#fr wh#69/33#B/#o dera0 qhp hqw#Š#ludqfh#Skrwrjudsklh#fr wh# 55/33#B1#Oxdgk • vlr q#l SI # xyuh#gurlw#dx{#or0 jlflhov#Š#sul{#∙gxfdwlrq#⊩<3(#gh#uhplvh#hq0 ylurq,#dlqvl#txxŠ#od#fduwh#gh#Skrwrjudskh# I SI #t xl/# gdqv# elhq# ghv#f dv/#r xyuh# ghv#

sruwhv#xl#uhvwhudlhqw#orvhv#dxwuhphqw1

Od#dvwh#h{kdxvwlyh#qhv#orjlflhov#frqfhu0 a • v#sdu#f hv#uhp lvhv#dlavl#t xh#wrxv#dnv# frpsophqw# qxlqirupdwlrq# vrxkdlwrv# vrgwtglvsrglednv#Š#nMdggloorgCiuhhiu Ohv#fk'txhv#olehoo∙v#Š#oxruauh#ax#Vw∙u∙r0

Foxe#ludq∙dlv#vrqw+Š#hqyr|hu#Š#⊨

Moft xhv#Vdggloorg Prxdg#ah#od#Urxvvhwwh  $48\#$   $\sigma$  x<sub>i</sub>hw  $66.43#$ l dxuldf

<span id="page-14-0"></span>Chwwh#b havxhooh#ax#/vv u r CFoxe#luda ollv Or vhp euh あ344級は£<78

# Olyuhv/松xedf dwlr qv為 #GYG

§#Ch#vlwh#zhe#qh#od#VG)D#+Vwhuhrvfrslf#Glvsod|v#dqq#Dssolfdwlrqv/#frqi•uhqfh#dqqxhodn# dx{#..wdww0Xqlv,#sursrvh#xqh#vhfwlrq#%eleolrwk'txh%#frqwhqdqw#qhv#olyuhv#Š#wrorfkdujhu# iudwxlwhohawn#1c#lv\*dilw#a\*rxvudihv#ah#u∙i∙uhafh#ha#daiodlv#lvxu#od#6G#vrxvhaw#aliilflohv#Š# wurxyhu#frpph#hoxl#gh#PfNd|1

Ra##wurxvh#dfwxhoohphaw#bhv#txdwuh#txvudihv#vxlvdaww#=

- 0%Wkh#Wkhru|#ri#Vwhuhrvfrslf#Wudqvplvvlrq#dqq#lwv#dssolfdwlrq#wr#wkh#prwlrq#slfwxuh%+ qh#Ud|prqq#hw#Qljho#Vsrwwlvzrrqh/#4<861
- 0 % r x g adwr g v#i#wk h#V whuhr vfrslf#Flqhp d%#gh#Ohqq|#Olswr q/#4<; 51
- 0 Wikuhh0Glp havlradc#Skrwriudskl#0#Sulaflsdnv#ri#Vwhuhrvfrsl%#ah#Khuehuw#F#PfNdl/#  $4 < 7$ :  $04 < 861$
- 0 %Wkh#Z ruog#ri#60G#Prylhv%#gh#Hgglh#Vdpprqv/#4<<51

Sdjh#gh#wrorfkdujhphqw##kwws=22zzz1vwhuhrvfrslf1ruj2deudul

§#Rq#qh#shxw#sdv#qluh#txh#od#wro∙qliixvlrq#q\*lpdjhv#6G#dlw#>wr#wu/v#dfwlyh#fhwwh#dqq∙h111# Rudgjh#grxv#dggrgfh#xgh#∙plvvlrg#6G#vxu#od#fkd-gh#Rudgjh#WY#%Pdj6G%#vh#yhxw#xg# p did}lah#ohavxho#ah#59#olaxwhv#%wrxua∙#ha#uholhi#hw#hawl'uhphaw#a∙al∙#Š#oxalvhuv#ah# od#6G%#Buhpl'uh#∙plvvlrg#dh#5:#grvhpeuh#5344#vxu#dh#fdgdd#63#gh#od#WY#gxRudgih/#ghv# uhqliixylrqv#yrqw#su∙vxhv#yxu#od#fkd-qh#Gdlolprwlrq#6G1#Xq#ylwh#lqwhuqhw#q∙ql∙#Š#o\*ply0 vir a#hvw#dxvvi#ha#sursdudwira1

kwws=22z z z 1r udgih 1fr p 21 ubl U2suhvvh 2fr p p x glt x hv 2fs 44434<iu1mas

Sihuuh#Phlaauh

# <span id="page-15-0"></span> $Qr$  x y h d x  $\{$  # s ur g x l w w

#### P dw ulho

S#Fkh}#JrSur/#xah#arxvhooh#fdp •ud#JrSur#Khur5#  $F$  w #ahvli a#r a#uhvwh#t xdaa#p ' p h#w x m x u x # adav #  $dr$  +  $F$ ux vwlt x h#\$#Yr If I#dnv#sulaf Isddnv#dp • drudwlrav#=#sur f hv0 vhxu#soxv#sxlvvdqw#fdswhxu#qh#44#PS{/#phloohxuhv#shu0 ir up daf hy#ha#edyyh#oxp l'uh/#ar xyho#r emhf wi#i udaa# dqj oh#dyhf#soxv#gh#sltx•#hw#sursrvdqw#wurlv#dqjohv#gh# fkdps##4:3£/#45:£#hw#<3£/#rfudq#qh#frqwurdh#OFG#soxv# q • volloo #hw#soxv#olvleoh/#qlrqhv#qh#frqww oh#urxjh#vxu#oh# ahvyxv#ha#soxy#ah#o\*dydaw#sulvh#srxu#plfurskrah#h{0 whugh/#lqwhuydoorp 'wuh#soxv#udslgh#+4#vhfrggh,#HOd# frp sdweldwor#dyhf#dn#nlw#6G#q\*hvw#sdv#hqfruh#hiihfwlyh# p dlv#ahvudlw# wuh#alvsraledn#elhaw w#Arxvhdx{#dffhv0 vrluhv# $\#$  dh# Z IQ I# Edf Sdf # hw# od# Z IQ I# Uhp r wh# t x I# shup hwwhqw#qh#frppdqqhu#Š#qlvwdqfh#mavtx\*Š#83#fdp $\bullet$ udv# +qhx{#qrxv#vxiilvhqw#srxu#od#vwrurr#\$\/#qh#surylvxdolvhu#ohv#skrwrv# hw#ylg•rv#hw#gh#dnv#uhfhyrlu#hq#vwuhdplqj#vxu#vpduwskrgh/#wdednwwh# r x # uqlqdwhxul

Jr Sur #Z IOI I#Edf Sdf # hw El Id I#Uhp rwh#

Ch#sul{#vhud#dh#b'ph/#havlura#633#XV#hw#ax#frxs#dh#bra'dh#Khur#a\*rul0 ilon #ahvfhora#Š#533#XV#k/wws=22irsur1frp2k q0khur50fdphudv z z z 1f oxelf 1f r p 2p dwhulho0ylghr 2f dp hud0gh0sr fkh2df wxddwh07876; 90j r sur0kg0khur50 f dp hud0sdoxfkh0440p hj dsl{hov0z lil1kwp o

§#JrSur#q\*d#sdv#dn#prgrsrdn#ghv#plglOfdp•udv#vsru0 wwhv#  $\overline{\mathcal{H}}$  $m#$  $vr f$  i. w # Guliw# Laar vdwr a#  $+$ k wws=22guliw gqrydwlrg 1 frp, # sursrvh# soxvlhx uv# prg' oh v# dx{#sul{#lqw=uhvvdqwr#=#od#Guliw#]4:3#+u=vroxwlrq#VG#:53# {#7:3/#433#B./#od#Guliw#KG4:3#+ixoo0KG/#skrwrv#ha#8#PS{/# sulvh#srxu#xq#plfur#h{whuqh/#533#B,#hw#od#qrxyhooh#Guliw# KG#+soxv#frpsdfwh/#ixon0KG/#skrwrv#hq#<#PS{/#sulvh# srxu#xq#plfur#h{whuqh#hw#sulvh#KGPL/#683#B.#Fdudfw=0 ulvwltxhv#frppxqhv#=#fdp .udv#dqwlfkrf#hw#dqwl0surmlf0 whr qv#p dlv#qrq#•wdqfkhv#srxu#od#sorqj•h/#remhfwli#wutv# judgg#dgjdn#4:3£/#o\*remlfwli#shxw#vh#wrxughu#srxu#plhx{# dolj ghu#o\*lp dj h/#> fudg#OFG#frxohxu#gh#frgww.oh#+xg#jurv# soxy#sdu#udssruw#dx{#JrSur#\$/#wrorfrppdgah#vdqv#ilg# ir xuglh#+sruw+h#8#p, #Fh#ghuglhu#srlgw#grxv#lgw+uhvvhud#

fdu#lo#hvw#srvvleoh#g\*dssdluhu#ghx{#fdp ●udv#dyhf#xqh#vhxoh#w∙o∙frppdqgh#hw#gh#ohv#g●0 fohqfkhu#qh#pdql'uh#v|qfkurqh1#Od#v|qfkurqlvdwlrq#vhudlw#soxw:w#erqqh#vl#o\*rq#hq#furlw#oh# vlwh#6qylvlrq0eσi#=

kwws=226gylvlrq0eorj1frp2guliw1kg0dfwlrq0fdphud0dqg0plr06g0lru0vwhuhr06g0ylghr0uhfruglqj Yrlu#hwwh#ylq•r#6G#q\*h{hpsoh#=

#### zzz1rxwehffrp 2zdwfkBy@VQfhGpiwl3

Hw#srxu#vrdgdulvhu#ghx{#rx#wurlv#fdp •udv#Guliw#xod#vrfl•w+# PLR#sursrvh#ghv#sodwlghv#hw#srljq•hv/#dvvh}#fk'uhv#fh0 shaadawt#kwws=220 Ir 6a1frp#FICtrawth/#wurlv#fdp • udv#Guliw# shup hwdgw#gr qf#wurlv#edvhv#vwrurr#glii•uhqwhv/#prqwrhv# vxu#xa#havhpedn#ah#sodwlahv#PLR1

G.pr#nq#6G##zzz1|rxwxehffrp2zdwfkBy@lfmsIMXXP

#### Chwwh#b havxhooh#ax#/vv u r CFoxe#luda ollv

#### Or vhp euh插344抑比<78

S#Qvlaid#vrw#cd#vhwlra#5#ah#vra#nlw#Qvlaid#6G# Ylvirat# O\*vroxwlra# wrxfkh# hyvhawlhombphaw# ohv# arxvhoohy#oxahwwhv#=#soxv#frairuwdeohy#+elha#tx\*xa#shx# soxv#orxughv#=#89#j#dx#dhx#gh#84#srxu#dnv#oxqhwwhv#gh# od#idpph#surf•ghawhy./#vhuuhy#soxy#iudagy#hw#odlyydaw# sdvvhu#soxv#ah#oxpl'uh1#Fhv#arxvhoohv#oxahwwhv#vraw#frpsd0 whe chy#dyhf#bhy#vlvwiphy#h{lywdqwy##edyh#pphwwulfh#lqiudurxih#hw#rfudqy#453#K}1 zzz favlaldfu2remlfw2exl06a0vlvlra050indvvhv0ju1kwpo

Qvlald#d# • i dohp haw#a • ilal#xah#arxvhooh#whfkarorilh#srxu#ohv# • fudav# 453#K}#dsshorh#Qvlqld#6G#OlikwErryw1#Od#oxplarylwr#ah#o\*fuda#hyw#

dxjphqwh#dxwpdwtxhphqw#hq#prgh#6G#srxu#dyrlu#xqh#lpdjh#

soxy#oxplothxyh#hw#dh#u∙wur0∙fodludih#dh#o\*•fudg#v\*∙whlqw#wu/v#eul'yhphqw#oruv#gh#od#frppx0 wolwlro.#o.hv#oxo.hwwhv#srxu#olloloxhu#ohv#lodihv#ido.wrphv#Chv#suhplhuv#orqlwhxuv#fhuwlil∙v# OljkwErrvw#vhurqw#oh#Dvxv#YJ5:;K#+5:%#ixoo0KG/#∙phwwhxu#lqiudurxjh#lqwrju∙/#:33#B,/# o\*Dfhu#KQ5:7KE#hw#oh#EhaT#IO5753W#Wyvkled#d#dxvvl#daaraf•#ahv#SF#sruwdeohv#Š# • fudg# huwlil • #OljkwErrvw1

z z z 10hvqxp hult xhvif r p 2gylgld06g0ylvlrq050dvxv0yj 5:; k06g0xp lqhxvh0f r qir uwdedn0ghz v0548; 71kwp o

§#Od#vrfl•w•#Olwur#d#fu••#xa#mol#udpadp#+ra#ah#arlw# soxy#aluh#%ex}}%#sdud-w0lo#dvhf#vra#dssduhlo#skrwr##Ha0 fruh#xa#dssduhlo#svhxar#6G#Š#xa#vhxo#remhfwli#B#Ra# shxw#dh#furluh#ha#uhiduadaw#dhv#lpdihv#pdlv#Š#o\*law=0 ulhxu/#lo#v\*dilw#a\*xa#remlfwli#%sorgrswltxh%#f\*hvw0Š0aluh#

frpsrv•#g\*xg#havhpedn#gh#plalQremhfwliv# t x l#shup hwwhaw#a\*hauhilvwuhu#wrxwhv#dhv#lairup dwlrav#ax#iox{#oxplahx{#HXah# ah#fdudfw•ulvwltxhv#ahv#skrwrv#sulvhv#dvhf#fhv#rerhfwliv#hvw#tx\*ra#shxwl#ha# txhotxh#vruwh/#idluh#od#plvh#dx#srlqw#dsu/v#txh#od#skrwr#d#∙wr#idlwh1#Dgreh# dydlw#idlw#xqh#g∙prqvwudwlrq#o\*dq#ghuqlhu#g\*xq#who#v|vw`ph#dyhf#xq#fdswhxu#

gh#433#PS{#hw#4<#erhfwliv#-grqf#hqylurq#8/5#PS{#sdu#erhfwli,1 z z z 1hqjdgj hwlfr p 2534323<2562dgr eh0vkr z v0rii0sohgr swlf0dhgvhv0.krdv@drw0jr x0uhirf xv0dg0lpdjh0d Od#vrfl∙w∙#doohpdqgh#Ud|wul{#frpphufldolvh#g∙mŠ#ghv#v|vwiphv#frpsdudeohv#pdlv#dyhf# x gh #s ox v#edvvh#un• vrox whr g#+4#rx #6#PS{.#hw#ghv#sul{#wt/v#> dn v+v #lo#yhp edn #grgf#tx h#dlggr0 ydw'rq#gh#Qwur#vrlw#gh#sursrvhu#xq#dssduhlo#sorgrswltxh#Š#xq#sul{#derugdeoh1

#### zzz1dwrffrp 2fdphud

z z z 1irfxv0qxphultxh1frp2djwur0dssduhlo0skrwr0sohqrswltxh0wrxv0qhzv059<81kwpo z z z 1gs uhylhz 1f r p 2duwlf dnv2 56: 6847<72d wur 0dj kwailhog 0f dp hud 0luw war r n 0z lwk 0.hq 0qj Hw#od#6G#gdqv#wrxw#>d#B#Vl#rq#uhjdugh#od#skrwr#gh#o\*remlfwli#fl0ghvvxv/#rq#yrlw#xq#hqvhpeoh# oth#shylwhy#lpdihy#dldow#ikdfxoth#xq#srlqw#oth#yxh#dlii∙uhow#Ad#edyh#vw∙u∙r#hyw#iruf∙phow# u∙gxlwh#pdlv#lo#v\*djlw#dvvxu∙phqw#gh#vw∙u∙rvfrslh1#Yrlu#fhwwh#g∙prqvwudwlrq#hq#ylg∙r#⊨

#### zzz1 rxwxehffrp 2zdwfkBy@GbdDtDyi76j

Glvsrqleoh#hq#5345#dx{#XVD/#fhv#dssduhlov#fr whurqw#733#XV#srxu#od#yhuvlrq#,#Jr#+683# lp di hv.#hw#833#XV#srxu#nd#vhuvlrg#49#Jr#+:83#p di hv.1

§#F|forslwdo#d#q∙yhorss∙#qhx{#dffhvvrluhv#srxu#bh#fdp ∙vfrsh#6G#NYF#WG41 zzz fil for slvdo6a firp 2 x rh0 WYFO Dffhvvruh v1k vn o& dafkrub 43:

Oh#IFD#+Ilowhu2Forvh0xs#Dgdswhu,#hvw#xq#dgdswdwhxu#shuphwwdqw#gh#il{hu#

ghv#low.hv#rx#ghv#ergghwwhv#g\*dssurfkh#+4;3# ' XV, # Ch# WiF# WG4# a\* d#t x \* x a h#ed vh# a h# 65# o / # odffhvyrluh#Vwhuhr#Edvh#H{whaahu#shuphw# q\* whqquh#dd#edvh#Š#473#pp#+6;3#XV,1 Ghy#dffhvvrluhv#vlplodluhv#vraw#suvxv#  $srx$  or vhp euh#5344/#dx{#p'p hv# sul{/#srxu#dn#fdp • vfrsh#Vrq|#KGU0#  $MGA31$ 

Chwwth#p hqvxhooh#gx#Vww r OFoxe#ludq ollv

#### q£<78#BAQr vhp euh #5344

§#Ch#whup h#%p hqld#sod|hu%#q●vljqh#qhv#shwlww#er-włhuv#∙ohfwurqltxhv#shup hwwdqw#qh#mxhu# othv#ilfklhuv#pxowho ∙odd#+skrwrv/#pxvltxh#hw#vlq∙rv.#vxu#xoth#wrorvlvlror1#Fhuwdlav#wrorvl0 vhxuv#kdxw2gh0jdpph#sursrvhqw#fhv#irqfwlrqqddwvv#pdlv#lo#hvw#vrxyhqw#soxv#sudwltxh#g\*x0 wholyhu#xq#er-whu#h{whuqh1#Ch#er-whu#srvv'gh#+oh#soxv#vrxyhqw#xq#glvtxh#gxu#lqwrjur/#ghv# sulvhy#srxu#frqqhfwhu#qhv#forv#XVE#rx#qhv#fduwhy#p • 0

prluh#hw#q#shxw#bh#udffrughu#Š#vrq#u∙vhdx#grphvwltxh1 Ch#lfrqELW#[GV4336G#hvw#xq#who#er-wVhu#pdlv#lo#vxs0 sruwh#bh#KGPL#417#+od#cruph#chv#vliqdx{#vlq•r#chv#w•o•0 ylvhxw#6G,#hw#vdlw#g•frghu#dnv#ilfklhw#ylg•rv#PYF# +shuphwedqw#od#6G#hq#sohlqh#urvroxwlrq,1#Mdl#elhq#uhjdu0 q • # od # q r f x p h q v d w r q # p d l v # r h # q \* d l # s d v # y x # p h q w r q # q x # vxssruw#qhv#llfklhuv#skrwr#6G#PSR1#Oh#er—whu#>wdqw#ed0 v•#vxu#dn#v|vw"ph#Dqqurlq/#ld#qhyudlw#"wuh#srvvledn#qh#wurxyhu#qhv#dssdfdwlrqv#frpsd0 wednv#srxu#•whqquh#vhv#srvvleldw•v#Sul{#hqylurq#543#B#+vdqv# qlvt xhttpxu #zz1frgelwffrp 2fdwdorj 2sod| huv2frgelwb{gv4336g §#Vdpr#Whfkgroril#hvw#xgh#vrfl•w+#fklgrlvh#surgxlvdgw#gli0

i• uhqw#w|shv#gh#oxqhwwhv#6G#=#dqdjdskh/#srodulv•hv#dq•dluh#hw# flufxodluh#hw#p'ph#ghv#cxqhwwhv#dfwlyhv#Š#frppxwdwlrq1 kwws=22z z z 1vdp r 06g1frp 2d2hg26g25344243452741kwp o

§#lxnh#ylhqw#g\*dqqrqfhu#od#frpphufldolvdwlrq#gx#fdguh#skrwr# Ix nh#Ilah SI{#Uhdo#6G#Y6/#oh#vxffhvvhxu#ax#Y4# +yrlu#Ohwwuh#q£<77/#s14:,1#Sdu#udssruw#Š#fh#ghu0 qlhu/#xq#fhuwdlq#qrpeuh#g\*dp • drudwlrqv #Xq# • fuda#soxy#oxplahx{#hw#ah#phloohxuh#u• vroxw<sup>tr</sup>a# =#4933#{#933#sl{hov#Š#u>vhdx#ohawlfxodluh#araf# : 33{933#sl{hov#sdu#Ñlo##hw#ahy#sl{hov#ara#fdu0 un v#sxlvtxh#dn#irupdw#uhvwh#7=61#Chfwxuh#ahv#vl0 g • r v# 53s#gx#xnh#Z 61#Sulvh#KGPL#417#hq#hqwu h#  $+$ srx $u$ #frqqhfwhu#qluhfwhphqw#dh#lxnh#Z6/#rx/# srxutxrl#sdv#B/#xg#dnfwhxu#qh#Eox0udl#6G#\$u#Glvsrqleldwr#su∙vxh#dx#Mdsrq#dn# 45#qryhpeuh#5344#srxu#xq#sul{#gh#¶83#33#txl#sdudlw#elhq#v ohy \*#+hqylurq# 798#B, ##kwws=22z z z 1ix milop 1frp 2ghz v2g4444341kwp o kwws=22zzz1foxelf1frp2skrwr2fdquh0skrwr2dfwxddwh0788:<:0ixmllop0llqhsl{0uhdo06q0v60

hf udg06g0hqwuhh0kap l1kwb o

#### Or i If Iho

S#Oh#fkrl{#gh#orjlflhov#shuphwedgw#od#urdolvdwlrg#gh#gldsrudpdv# 6G#frawaxh#Š#v\* whaayh#\$#Od#vhuvlra#43#ax#orilflho#Flehudan# Sr z huGluhf w u#gh#ylhqw#gh#vr uww#hwi#hq#soxv#gh#vh#sw vhqwhw# frpph#%f\*qlwhxu#vlq\*r#dh#soxv#udslah#dx#pragh%#homh#vhpedh# e • a • ilflhu#a\*xa#vxssruw#ax#uhdhi#dvvh}#frpschw#=

O# p sruw#ah#skrwrv#vwrunrvfrsltxhv/#PSR#hw#MSV#arwdpphaw1 0#lpsruw#gh#ylg•rv#6G#+grgw#%Gxdo0Vwuhdp#DYL%#dn#irupdw#ghv#  $1 \times r$   $427$  6.1

Ottarpeuhx{#hiihw#ha#uhdhi#+www.hy/#wudaylwhay/#phaxy/111. 0#soxylhxuv#iruo.dww#q\*h{sruw#qrqw#dh#Eox0udl#6G#+vl#f\*hyw#elhq#dn# fdy/#f\*hyw#xah#suhpl'uh#srxu#xa#orilflho#ah#fh#sul{#\$1

Sdjh#gx#orjlflho#vxu#bh#vlwh#F|ehuolqn#=

iuff | ehudgn'f rp 2surgxfw2srzhugluhfwru2ryhuylhz biubl U1kwp o

Sdih#vs•flilt xh#ahv#rafwlraaddwrv#6G#=

jufflehudan frp 2surgxfw 2srzhugluh fwru26a biubl U1kwo o

Ch#orjlflho#fr wh#<3#B#hw#xqh#yhuvlrq#q\*∙ydoxdwlrq#;udwxlwh#63#mxuv#hvw#glvsrqleoh1

Sdih#1:

Chwwh#b havxhooh#ax#/vv u r CFoxe#luda ollv

#### Or vhp euh 插344 机构 £<78

S#Ehugg#Sdnyd#o\*dxwhxu#gx#grilflho#VwhuhrPdynhq#grxy#sursryh# b dlawhadaw#Vruhvwlp #araw#dn#exw#vhpedn#wyiv#vhpeαdedn#Š#fhαl# α x # σrilflho # V whuh r Zrun# α h# α r wuh # fro ofix h # Jloe h w # Juloor w # = # wulh u/ # ruidalyhu/#frslhu/#uharpphu#vhv#frxsdhv#a\*lpdihv#vwrurr#Chv# ghx{#brilflhov#vrgw#udwxlwv1

Vruhvwlp ##kws=22/ruhvwlp 1ehuaasdnvd1ah2aah{bha1kwp Vwhuhr Z run##kwws=22 i uloorwiighh1iu2/whuhrzrun2/whuhrzrun1kwpo

§#Pdvxn#Vxwr/#o\*lqidwljdeoh#dxwhxu#qh#VwhuhrSkrwr#Pdnhu#qrxv#sur0 srvh#fh#prlvCfl#l6GFdphud/#xqh#dssdfdwlrq#srxu#pdwrulhc#Dssdn# preldn#Lo#v\*dilw#a\*xah#dssdfdwlra#frpso•phawdluh#Š#l6GVwhuhrla# +yrlu#Chww.h#q£<77/#s153,#shuphwwdqw#gh#suhqguh#xqh#skrwr#vwrurr# ha#ahx{#whpsy#hw#ah#o\*doliahu#dxwrpdwtxhphaw#Dssolidwra#iud0 wxlwh#srxu#Dssoh#Srq/#Skrqh#hw#Sdq1

kwws=22 whuhr1msa1rui2hai2lskrah2khos2l6afdphud1kwpo

 $S$ lh uuh#Phlaauh

Oh#Fk‹whdx#gh#Yhuvdloohv#0#Lpdjh#fdswxu∙h#sdu#Plfkho#Pholn

Chy#siudplahy#ah#Jl}hk#hw#bh#Vskiq{/#.ilswh#0#Lpdih#fdswxu∙h#sdu#Plfk.ho#Pholn

### <span id="page-19-0"></span>Yx #vx u#rd #wr Ich

§#Od#fkdlqh#qh#Wf#doohpdqqh#]Gl#d#plv#hq#wrorfkdujhphqw#judwxlw#xq#qrfxphqwdluh#qh# 75#plox.whv#?vGlh#Kxehuexdp%#vxu#dnv#lu(uhv#Kxehu/#ahx{#lulpshxuv#ah#wu(v#kdxw#alvhdx1 Fkrlvlu#pd#phlophxuh#xddwor##Mlah0el0vlah#45#Pe2v/#ph#lfklhu#dlw#havlura#6/9#Jr1

F\*hvw#hq#doohpdqq#pdlv#dhv#lpdjhv#vrqw#vshfwdfxodluhv#=#sdurlv#yhuwlfddhv/#k|shuvwrurr# ha#dff•orur/111#Ch#%rdnlai#ri%#Š#od#ila#hyw#dyyh}#lpsuhyylraadaw#dyhf#oh#fdphudpda# vxvshqqx#dx#qhvvxv#qx#ylqh11#Euu#\$

Lgirv#vxu#bh#lop#=

kws=2grnxphqwdwlrq1}gi1gh2]Glgh2qkdox24923/4;:5/;64<73;/331kwpdBgu@4 Sdj h#gh#w o fkduj hp hqw#=

kws=2 kxehuexdp 1 qi1qh2 Glqh2qkdow2 23/4; : 5/; 685<68/331kwp o

S#Lodih∨#sulp∙h∨#oruv#qx#frqfrxuv#ruidqlv∙#sdu#oh#foxe#∨w∙u∙r#Ghwurlw#Vwhuhriudsk.lf# Vrflhw|##kwws=22krph1frpfdvw1qhw2•gvvzhe2GhwurlwbH{klelwlrqb5344dff1kwp

§#O\*dssduhlo#skrwr#Ohhs#hvw#xq#dssduhlo#skrwr#vwrurr#orjhqqdluh#qx#q•exw#qhv#dqq•hv# 4<:3#+yrlu#sdu#h{hpsdn#dn#Exodnwlq#q£:::/#s143,1#O+jhqqdluh#Š#sαv#q\*xq#wlwuh1#Vhv#remhf0 whiv#wufv#judqq0dqjdn#qhydlhqw#shuphwwuh#qh#urddvhu#qhv#yxhv#sdqrudpltxhv#Š#revhuyhu# gdgv#xg#vwrurrvfrsh#g•gl•1#Oh#wufv#judgg#fkdps#g\*revhuydwhrg#ghydlw#uhgguh#fdgxtxh#od# qrwlrq#p'ph#qh#ihq'wuh#vw∙u∙r#\$#Pdokhxuhxvhphqwl#vrq#frqfhswhxu#Hulf#Krzohww#d#uhq0 frqwur#qh#qrpeuhx{#sureoiphv#wdqw#whfkqltxhv#txh#ilqdqflhuv#hw#d#q#mhwhu#o\*\*srqjh1# Worlv#h{hpsodluhv#vhxohphqw#rqw#>wr#frqvwuxlwv#vxu#od#fhqwdlqh#su∙yxh#dx#q∙sduw#+hw#sur0 plvh#Š#qh#qrpeuhx{#vwru∙rvfrslvwhv/#elhq#q∙slwrv/#qh#o\*srtxh.1#Hk#elhq#\$#Od#vrfl•wr# h{lvwh#wrxmxuv/#oh#vlwh#zhe#OhhsYU#hvw#dx#qrp#q\*Doh{dqqhu#Krzohww#+oh#llov#\$v/#hw#vhpedn# dyrlu#q●yhorss●#qhv#v|vwiphv#KPG#srxu#od#Qdvd1#Qh#vlwh#frqwlhqw#xqh#lqwruhvvdqwh#vhf0 whro;#klvwrultxh#dyhf#qhv#skrwrv#qx#Chhs#rx#sulvhv#sdu#dh#Chhs1#Yrlu#sdu#h{hpsdn#fhv#sd0 j hv/#pdlv#g\*dxwuhv#skrwrv#vrqw#glvv•plq•hv#vxu#bh#vlwh#=

zzz1chhsyulfrp258wkhdnhsylvwhp1kwpd#####zzz1chhsyulfrp259chhsfdphud1kwpo

S#Lo#h{lvwh#xo:#frxudo:w#skrwriudskltxh#dssho∙#oh#%fdphud#wrv0 vlai %#txl/#frpph#vra#arp#đ|aaltxh/#fravlvwh#Š#odafhu#vra# dssduhlo#skrwr#hq#o\*dlu1#Rq#u′joh#oh#uhwdugdwhxu#Š#xqh#frxuwh#yd0 dnxu#hw#rq#odqfh#o\*dssduhld#oh#soxv#kdxw#srvvledn1#O\*dssduhld#q•0 fohafkh#doruv#tx\*lo#hvw#ha#wudla#ah#wrxuarlhu#ha#o\*dlu1#Ghv#skrwrv# %duwlvwltxhv%dshxyhqw#wuh#dlqvl#rewhqxhv/#vl#rq#urxvvl#wrxwhirlv# Š#udwwudsshu#o\*dssduhlo#vdqv#oh#fdvvhu#\$#Yrlfl#xqh#yhuvlrq#kl0whfk# gh#o"doonpdgg#Mgdv#Sihlo#=#xgh#erxoh#gh#prxvvh#surwrjhdgw#69# dssduhlov#skrwr#srlqwdqw#gdqv#wrxwhv#ohv#gluhfwlrqv1#Xq#fdswhxu# q • wh fwh#dn#kdxw#qh#od#wudmhfwrluh/#o\*lqvwdqw#ixjlwli#rŸ#od#erxdn#hvw# lppreldn#hq#o\*dlu/#srxu#q • fdnqfkhu#dnv#dssduhlov1#Xq#orjlflho#hvw# xwldv • # sr x u # dvvhp ednu # o\*lp djh # sdqr udp It x h # Hvv0ld # sr vvledn # g\*h{wudluh#ghv#frxsohv#www.u•r#ghv#pdjhv#dswxu•hv#B

#### kws=22mgdvsihlo1gh2edoofdphud

Xqh#dpxvdqwh#ylg•r#gh#g•prqvwudw/rq##zzz1|rxwxeh1frp2zdwfkBy@Wk8}oXh9jRH&\$

§#Gdqv#fhwwh#ylq•r#rq#dssuhqq#tx\*xqh#•wxqh#urdolv•h#hq#Doohpdjqh#d#prqwur#txh#qhv# survhqwdwlrg#hq#uholhi#qdqv#qhv#fodvvhv#dp • olruh#od#frqfhqwudwlrg#hw#ohv#urvxowdww#qhv# • o yhv##z z z 1 r x w eh 1 f r p 2z dw k By @NQ\ LUz 3IR 5L

§#Ch#vlwh#zhe#PdgVfl#Odev#prqwuh#frpphqw#dgdswhu#xq#wrorskrqh#6G#srxu#ilophu#gx# uholhi#hq#uholhi1#Eri#\$#wrxw#srvvhvvhxu#qh#lxn1#Z42Z6#d#q∙mŠ#whqwr#o\*h{s∙ulhqfh#hq#phwwdqw# α hv#oxα hwwh v#sroclulv•hv#α hvdαw#ohv#remhfwliv#\$#O\*duwhfoh#frafoxw#sdu#%Ω\*xwlolvh}#sdv#fhwwh# whfkqltxh#srxu#sludwhu#bhv#llopv#6G#gdqv#bhv#vdodhv#gh#flq∙pd1#F\*hvw#loo∙jdo1%#\$ kws=22p dqvflhqfh1hxuruvfj1frp2Bs@85:

#### Chwwh#b havxhooh#ax#/vv u r CFoxe#luda ollv

#### Or vhp euh あ344級は£<78

S#Gx#uhdhi#aday#od#srdwtxh#B#Vliadorh#sdu#Shuuh#Jlara/#fhwwh# lqlwdwyh#dp xvdqwh#ghv#Mtxqhv#Vrflddvwhv#gh#Jhq'vh#txl# rqw#u•ddv•#xqh#diilfkh#6G#hq#dqdjdskh#srxu#looxvwuhu#dnxu# f dp sdigh# • dnfwruddh#dvhf#dh#vorida#%Xah#arxvhodh#alpha0 vlr q%#Ghv#xqhwhv#elfroruhv#• wdlhqw#glvwulex• hv#gdqv#od#uxh# dx{#sdvvdqwr#hw#dxvvl##dffurfk•hv#dx{#sdqqhdx{#•ohfwrudx{#\$# VhudlvQfh#xah#suhpl'uh/#xah#diilfkh#srolwltxh#ha#dadiolskh#B

kws= $2z$  z z 1m0 h 1f k  $2$ Bs  $@<8<$ z z z twgj ff k 2 hghyh 2df w 2th x ghv Ovr fldd vwh v Odiilf k hg v 06 g 05 3 4 4 03 < 05 9 kws=22sodghwhskrwrv1ryhu0eorj1iu2duwlfoh0diilfkhv0ghv0hohfwlrgv0 ax 0560 fw euh 053440 8584: 931kwp o

 $S$ lh uuh#Phlaauh

# <span id="page-20-0"></span>H{srvlwlrq–捻#Juhqrech

 $\blacksquare$  kulvw!da#Jlpho#rujdalvh#xah#h{srvl0 whrq#hq#uhdhi#Š#Juhqredn#Š#od#Eledr0 wk't xh#Hdx{0Fodluhv#Plvwudo#ax#phufuhal#<# ar vhp euh#dx#whaauhal#9#a•fhp euh#53441

Yr xv#' whv#fruglddnphqw#lqylwrv#dx#yhu0  $d$  alvvdi h#t xl#dxud#dhx#dn#vdp hal#4<#ar 0 vhpeuh#Š#44k1

Oh{srvlwrq#su•vhqwhud#ghv#ghvvlqv#hq# uholhi#hw#ahv#skrwrv#vwrurr#ah#=#Vlovdla#Du0  $qr \times \frac{1}{4}$  Skloolsh# Fr x gud  $#$  Slhuuh# Jlgr q# hw# Fkulvwda#J lp hol

Od#vdoch#g\*h{srvlwlrg/#Š#o\*hawwrh#gh#gd#el0 edrwk'txh/#q\*hvw#pdokhxuhxvhphqw#sdv#vxi0 ilvdpphqw#judqgh#srxu#wrxw#prqwuhu/# maywh#xah#v● ohfwlra#ahy#lp dihy#ah#fkdtxh# duwwwh#vhud#survhawrh1

Od#eledrwk 't xh#hvw#wu'v#xwldv•h#sdu#dnv# • frohv#txl#ro.w#ahv#mxuv#unvhuv•v1#Ohv#kr0 udluhv#g\*rxyhuwxuhv#dx#sxedf#vrqw#dnv# vxlydgw1

Kruv#vdfdafhv#vfrodluhv#=

Pdugl##8k04; k63 Phufuhgl##43k045k#hw#47k04;k Yhgguhgl##8k04; k63 Vdp hql##3k045k63#hw#47k04:k

Ydf dqf hv#vf r odluhv# Pdual##8k04: k63 Phufuhgl##3k045k#hw#47k04;k Yhgguhgl##8k04; k63 Vdp hql##47k04: k

#### Dauhvvh#

7<#Uxh#phv#Hdx{#Fodluhv#0#6:433#Juhareoh Worskrgh##37#9#54#58#5;

kws $=2z$  z z tep  $\ddot{q}$  that edition  $\frac{20}{2}$  < 0

#### eledr wkht xhChdx{Cf colluhv1kwp

Df f ' v#

Wodp ##Qiqh#F/#wdwlrg#Yddhu#0#Gu#Fdophwwh Exv##Ojqh#65#duv w#Vdohqiur#rx#Ojqh#59# dui wKhqul#Gxqdqw

Slhuuh#Jlgrq

Sdvfdo#Prulq/#vrxv#bh#uhjdug#g\*Rolylhu#Fdkhq/#dmxvwh#vd#judqgh#u∙johwwh#+mxvtx\*Š#4p#gh# edvh,#gdqv#bhv#mduqlqv#ghuul'uh#bh#Oruhp#Š#Sdulv1#0#Skrwr##Slhuuh#Phlqquh

<span id="page-21-0"></span>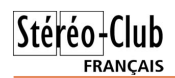

#### Lettre mensuelle du Stéréo-Club Français n°945 - Novembre 2011

# L'aquarium de La Rochelle **Photos : Jacques Sandillon**

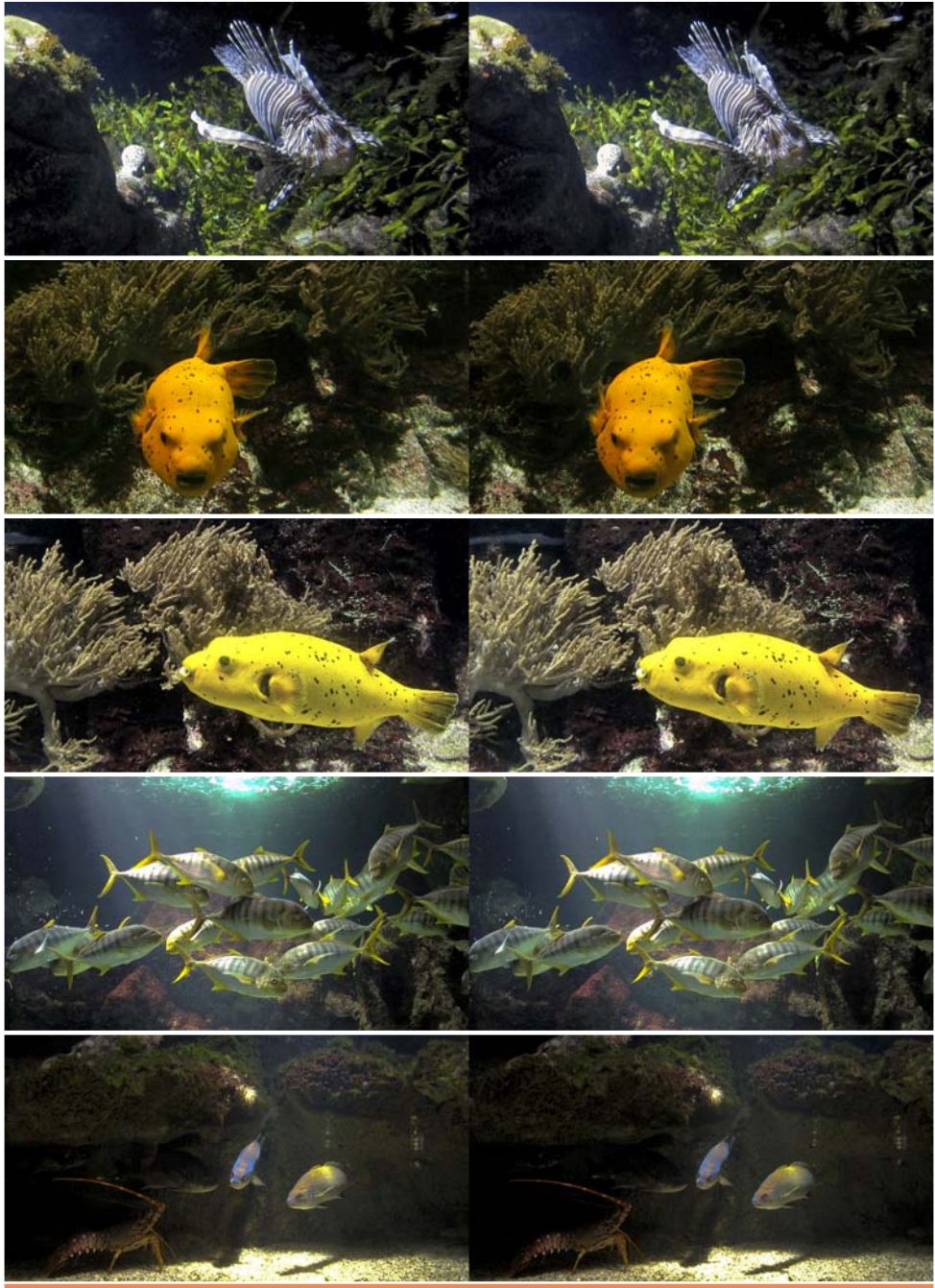

**Page 22**

#### Lettre mensuelle du Stéréo-Club Français Novembre 2011 - n°945

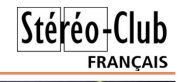

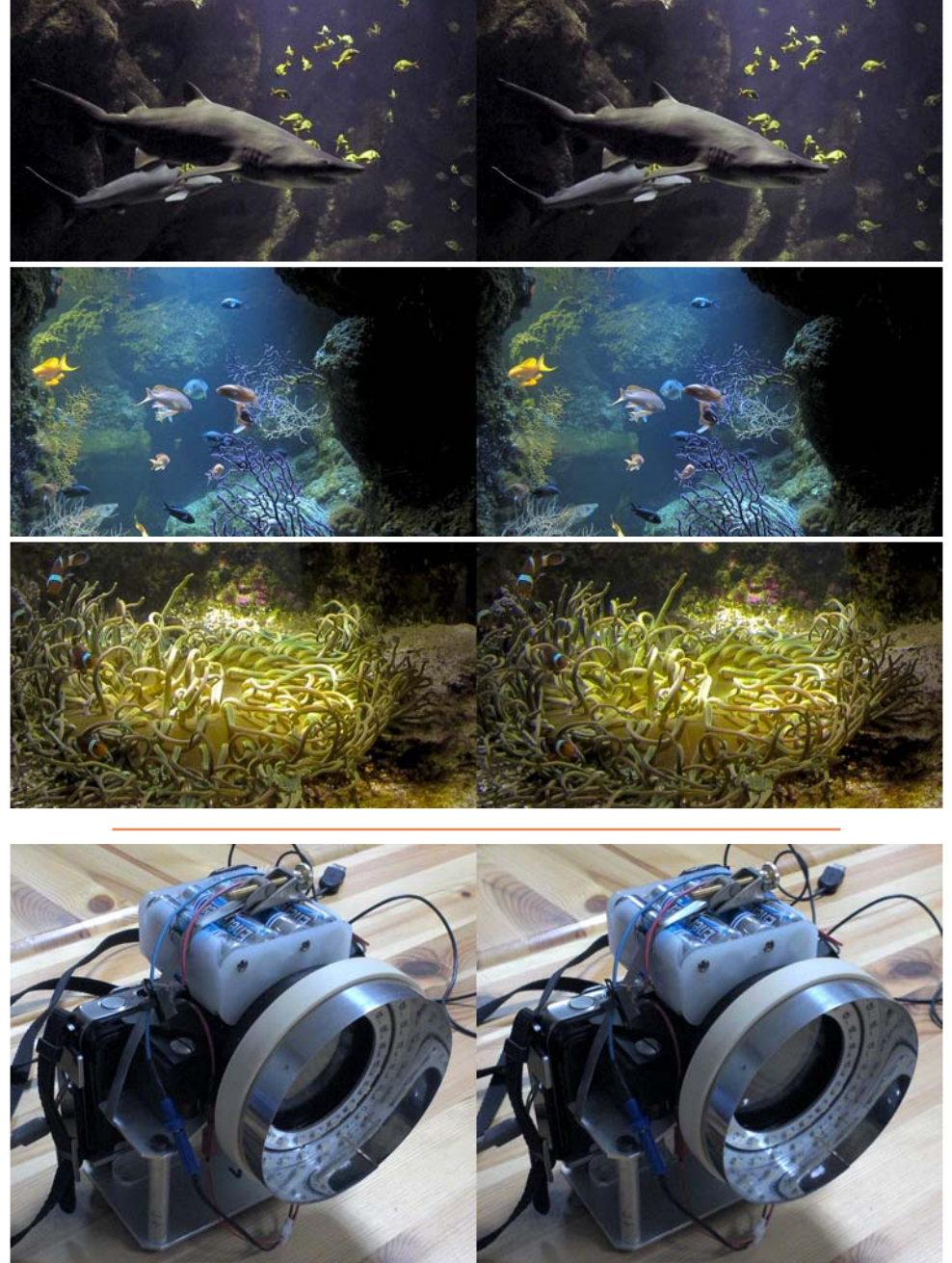

Le Fuji W1 de Roger Huet. Adaptateur macro réducteur de base à prisme et éclairage annulaire par une couronne de LED blanches. Cet appareil a servi notamment pour les photos de mue nocturne des cigales (voir Lettre n°944, p.5) - Photo : Pierre Meindre

### <span id="page-23-0"></span>Shwwhv#dqqrqfhv

<mark>/</mark>xlwh#Š#xq#fdpeulrodjh#qh#prq#qrplfloh/#xq#dssduhlo#skrwr#lxnh#Z4#6q#pxd#∙wr# q ● ure ● 144d → wollw#qdqv#xq#vdf#qrlu#pdutx ● #Ylylwolu#4daddydlw#xqh#ylvl'uh#qx+fudq#Ghonlq1#Od# fduwh#p ● p rluh#frqwhqdlw#xqh#sduwh#gh#p hv#ydfdqfhv#-hqwuh#dxwuh#xqh#vrlu∙h#p ● gl● yddh# dyhf#q•jxlvhphqwv.1#Ohv#dffhvvrluhv#+f‹eohv/#erlwh/#fkdujhxu#hw#FG#qxrqw#sdv#•wr#  $q \cdot u$  e $\cdot v$ , 1

Vl#oxro.#vrxv#sursrvh#fhw#dssduhlo#Š#bxdfkdw#srxuulh}#vrxv/#vl#vrxv#bxdfkhwh}##/

- 0 Vl#dnv#skrwrv#vrqw#wrxmxuv#vxu#d#fduwh/#qh#sdv#dnv#hiidfhu#pdlv#ph#frqwdfwhu#srxu#txh# org#rgylhggh#ngvhpedn#gxxg#pr|hg#gh#urfxs•udwhrq1
- 0 Vl#dny#skrwry#olh#vrow#soxy#vxu#od#fduwh/#olh#sdy#suho.couh#olh#orxyhodny#vxhy#dydow#olh#bh# frowdfwhu#+rqhv#orilflhov#shxvhow#u∙fxs∙uhu#ohv#skrwrv#p'ph#hiidf•hv#wdqw#txh# axdxwuhy#vxhy#axraw#sdv#wr#sulvhv.1#

Vl#vrxv#ah#a∙vluh}#sdv#dftx∙ulu#oxdssduhlo/#vodlv#vrlh}#txh#fxhvw#suredeohphaw#oh#plha#=#f Yr|h}#h#xh#yrxv#srxyh}#dluh#srxu#xh#h#sxlvvh#urfxs•uhu#bhv#skrwrv##

VI/#sdu#pludfoh/#txhotxxxq/#sdu#vrq#dfwlrq/#ph#shuphwndlw#gh#urfxs∙uhu#fhv#skrwrvË#mh#oxl# irxuqludlv#judwxlwhphqw#+p'ph#ohv#iudlv#gh#sruw#vhudlhqw#Š#pd#fkdujh,/#ovhqvhpeoh#ghv# dffhvvrluhv#txl#qh#ph#vrqw#qxdxfxqh#xwldwr#hw#hh#qh#uhfkhufkh#sdv/#qxdxfxqh#pdql'uh/#Š# urfxs • uhu#odssduhlo#skrwr#A/hxohv#bhv#skrwrv#sulvhv#pxlqwruhvvhqw1#

Sdwulfh#Fkhydolhu##sdwulfh0d1fkhydolhuCodsrywh1ahy##AWyo1#89#53#3#95#9

Gdqv#bh#p • wur#hq#uhyhqdqw#q\*xqh#v•dqfh#qx#VFl#dx#Qruhp 1#Prqh#sdqrudpd#6G#sdu# edod|djh#gx#Vrq|#Z [:#0#Skrwr##1Slhuuh#Phlqguh

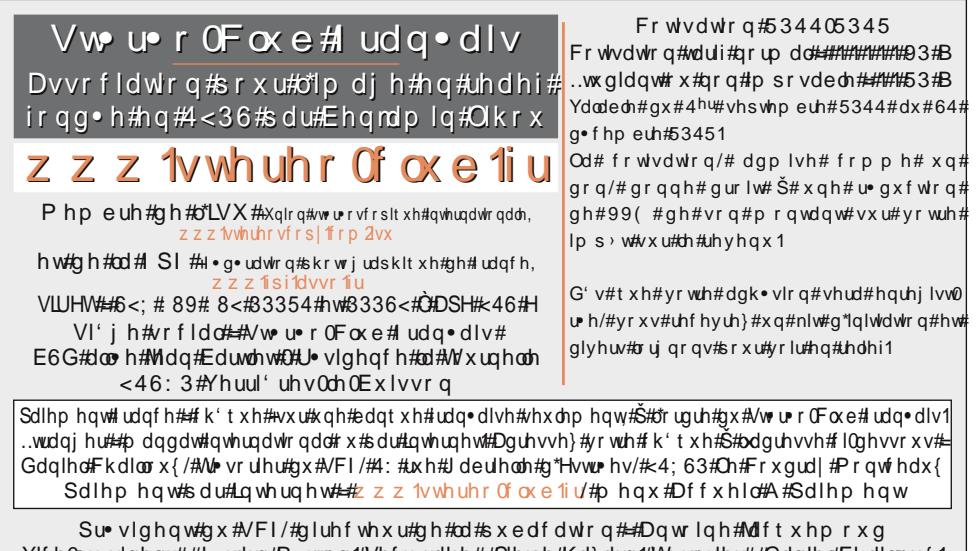

Ylfh0su∙vlqhqw##J∙uduq#P∙wurq1#Vhfu∙wdluh##Slhuuh#Kd}duq1#W∙vrulhu##Gdqlho#Fkdloorx{1 U • gdfwhxu#hq#[khi#gh#od#Chwwuh##Slhuuh#Phlgguh#0#]dohulhCvwhuhr0foxe1iu